# CAE 465/526 Building Energy Conservation Technologies Fall 2023

## **September 14, 2023**

Project feedback, intro to building energy simulation, and OpenStudio training

Built Environment Research @ III ] 🐋 🚓 🍂 🦯

Advancing energy, environmental, and sustainability research within the built environment

www.built-envi.com

Dr. Mohammad Heidarinejad, Ph.D., P.E. Civil, Architectural and Environmental Engineering Illinois Institute of Technology muh182@iit.edu

# ANNOUNCEMENTS

#### Announcements

- Assignment 2 is tomorrow (spent sufficient time on the assignment)
- Assignment 3 will be posted early next week
- Review the Q&A file regularly and please feel free to ask questions!

# **ASSIGNMENT 1 FEEDBACK**

 Let's look at a few examples of what can be improved and a few good practices

|                     |                                     | Site EUI<br>(kBtu/sq.ft.)                                             | Source EUI<br>(kBtu/sq.ft.)                                           | Year Built                                                        | Floor Area (sq.ft.)                                                           |
|---------------------|-------------------------------------|-----------------------------------------------------------------------|-----------------------------------------------------------------------|-------------------------------------------------------------------|-------------------------------------------------------------------------------|
| Chicago, IL         | Areas<br>Under<br>250,000<br>sq.ft. | Mean: 103.9<br>Median: 80<br>Max: 15634.5<br>Min: 0.1<br>SD: 294.9    | Mean: 179.7<br>Median: 136.7<br>Max: 16485.4<br>Min: 0.2<br>SD: 335.9 | Mean: 1960<br>Median: 1964<br>Max: 2020<br>Min: 1692<br>SD: 38.2  | Mean: 110721<br>Median: 95310<br>Max: 249910<br>Min: 16333<br>SD: 52213.3     |
|                     | Areas<br>Over<br>250,000<br>sq.ft.  | Mean: 90.88<br>Median: 78.20<br>Max: 3063.10<br>Min: 3.80<br>SD: 74.6 | Mean: 175.2<br>Median: 148.1<br>Max: 3357.6<br>Min: 8.4<br>SD: 153.6  | Mean: 1973<br>Median: 1976<br>Max: 2020<br>Min: 1845<br>SD: 32.5  | Mean: 658460<br>Median: 445564<br>Max: 9245333<br>Min: 250000<br>SD: 656661.6 |
| Washington,<br>D.C. | Areas<br>Under<br>250,000<br>sq.ft. | Mean: 96.33<br>Median: 61.50<br>Max: 124660.1<br>Min: 0<br>SD: 1567.1 | Mean: 194.85<br>Median: 131.20<br>Max: 151010<br>Min: 0<br>SD: 2312.6 | Mean: 1963<br>Median: 1964<br>Max: 2020<br>Min: 1727<br>SD: 33.47 | Mean: 105670<br>Median: 89609<br>Max: 249965<br>Min: 714<br>SD: 60800.4       |
|                     | Areas<br>Over<br>250,000<br>sq.ft.  | Mean: 81.37<br>Median: 57.20<br>Max: 100<br>Min: 0<br>SD: 26.82       | Mean: 201<br>Median: 144<br>Max: 168490<br>Min: 0<br>SD: 65           | Mean: 1982<br>Median: 1986<br>Max: 2022<br>Min: 1789<br>SD: 52.2  | Mean: 481535<br>Median: 360200<br>Max: 5634890<br>Min: 250000<br>SD: 512116.9 |

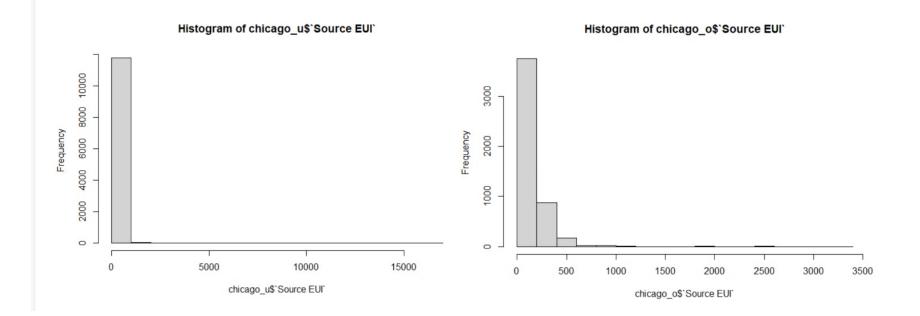

Feedback: Common improvements

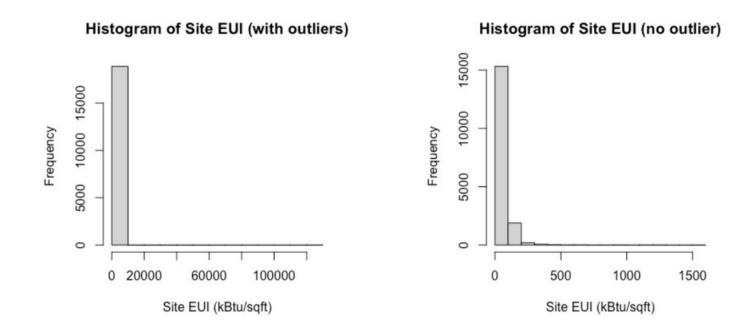

#### Summary without NA Data

Min.1st Qu.MedianMean3rd Qu.Max.0.042.4059.6092.1879.30124660.10

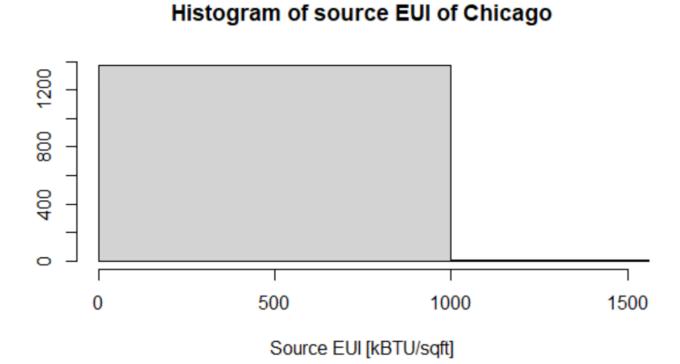

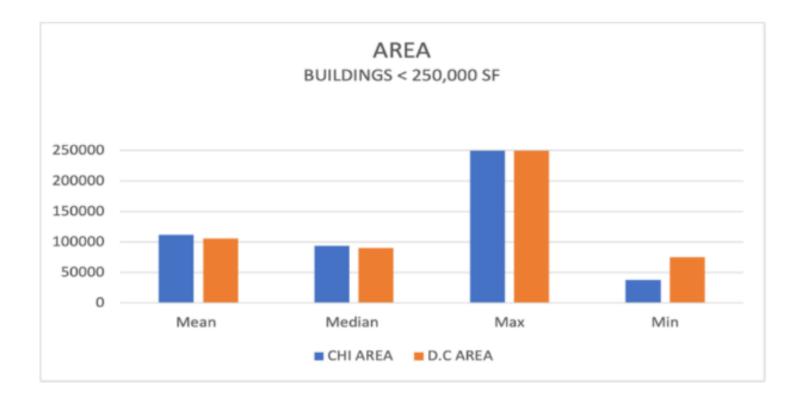

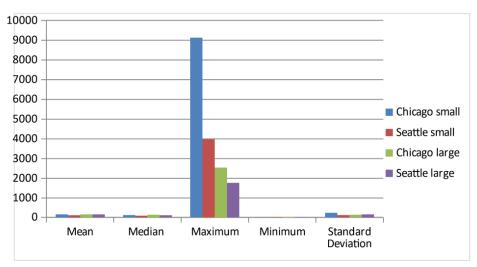

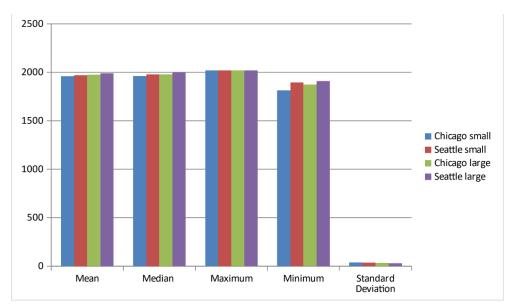

- Feedback: Common improvements
  - 1.1 Buildings smaller than 250,000 ft2

sumtable {vtable}

Summary Statistics

## Summary Statistics of Small Buildings in Chicago

| Variable  | Mean   | Median | Maximum | Minimum | Standard deviation |
|-----------|--------|--------|---------|---------|--------------------|
| SiteEUI   | 113    | 88     | 1648    | 0.2     | 118                |
| SourceEUI | 192    | 144    | 1788    | 0.4     | 172                |
| YearBuilt | 1963   | 1968   | 2018    | 1692    | 38                 |
| Area      | 112058 | 94053  | 249600  | 38000   | 54247              |
|           |        |        |         |         |                    |

sumtable {vtable}

Summary Statistics

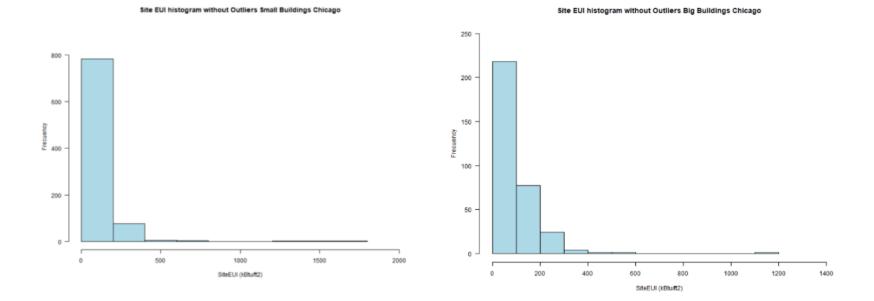

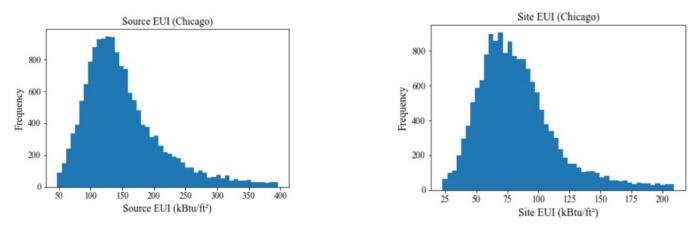

Fig.1: Histogram of site and source EUI for the city of Chicago

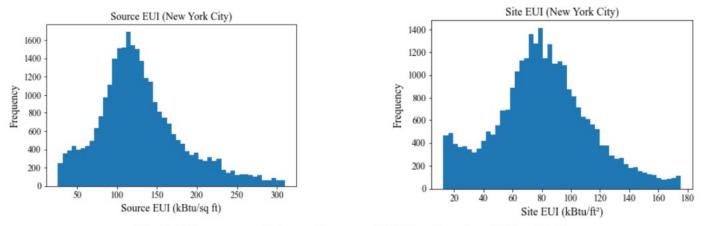

Fig.2: Histogram of site and source EUI for the city of New York

|                                     |                | Without Outliers                                                |         |                                 | With Outliers |                                 |           |           |            |
|-------------------------------------|----------------|-----------------------------------------------------------------|---------|---------------------------------|---------------|---------------------------------|-----------|-----------|------------|
|                                     |                | Area < 250000(ft <sup>2</sup> ) Area > 250000(ft <sup>2</sup> ) |         | Area < 250000(ft <sup>2</sup> ) |               | Area > 250000(ft <sup>2</sup> ) |           |           |            |
|                                     |                | Chicago                                                         | NYC     | Chicago                         | NYC           | Chicago                         | NYC       | Chicago   | NYC        |
|                                     | Mean           | 104,898                                                         | 69,346  | 554,102                         | 475,315       | 110,795                         | 75,870    | 664,125   | 560,765    |
|                                     | Median         | 92,454                                                          | 59,989  | 435,118                         | 394,913       | 95,500                          | 61,750    | 449,107   | 404,293    |
| Area (ft <sup>2</sup> )             | Maximum        | 218,875                                                         | 180,166 | 1,687,710                       | 1,357,968     | 249,910                         | 249,978   | 9,245,333 | 8,942,176  |
|                                     | Minimum        | 50,060                                                          | 12,960  | 252,504                         | 253,376       | 16,333                          | 1         | 250,200   | 250,044    |
|                                     | Stand.<br>Dev. | 44,629                                                          | 37,420  | 313,717                         | 234,446       | 52,114                          | 48,400    | 670,022   | 523,843    |
|                                     | Mean           | 1956                                                            | 1941    | 1971                            | 1957          | 1959                            | 1944      | 1973      | 1959       |
|                                     | Median         | 1962                                                            | 1931    | 1974                            | 1962          | 1964                            | 1931      | 1977      | 1963       |
| Year<br>Built                       | Maximum        | 2012                                                            | 2007    | 2013                            | 2008          | 2020                            | 2021      | 2020      | 2017       |
| Dunt                                | Minimum        | 1889                                                            | 1896    | 1893                            | 1896          | 1692                            | 1051      | 1,845     | 1,600      |
|                                     | Stand.<br>Dev. | 35.8                                                            | 27.36   | 30.5                            | 27.6          | 38.2                            | 32.5      | 32.6      | 31.6       |
|                                     | Mean           | 148.7                                                           | 124.48  | 148.7                           | 152.18        | 179.7                           | 354.6     | 175.4     | 11,565     |
| Source                              | Median         | 78.3                                                            | 118.6   | 76.7                            | 142.8         | 79.8                            | 120.9     | 78.3      | 146.3      |
| EUI                                 | Maximum        | 406.6                                                           | 306.7   | 377.1                           | 385.6         | 16,485                          | 2,219,625 | 3,357     | 28,942,940 |
| (kBtu/ft <sup>2</sup> )             | Minimum        | 32.3                                                            | 6.6     | 50.4                            | 0.6           | 0.2                             | 0.0       | 8.4       | 0.0        |
|                                     | Stand.<br>Dev. | 65.54                                                           | 54.67   | 65.5                            | 68.2          | 335.8                           | 14,795    | 335.8     | 567,744    |
| Site EUI<br>(kBtu/ft <sup>2</sup> ) | Mean           | 83.7                                                            | 78      | 80.9                            | 81.75         | 104.2                           | 234.9     | 91.4      | 9,568      |
|                                     | Median         | 78.3                                                            | 78.5    | 76.7                            | 79.45         | 79.8                            | 80.0      | 78.3      | 80.3       |
|                                     | Maximum        | 212.9                                                           | 173.7   | 201.7                           | 211.3         | 15,634                          | 1,340,295 | 3,063     | 24,058,060 |
|                                     | Minimum        | 14.6                                                            | 2.8     | 24.6                            | 1.3           | 0.1                             | 0.0       | 3.8       | 0.0        |
|                                     | Stand.<br>Dev. | 33.7                                                            | 34.87   | 29.3                            | 35.7          | 301.5                           | 8,897     | 76.4      | 471,927    |

| Table 2. Buildings in Chicago equal or bigger than 250000 sqft |           |        |          |         |                    |  |  |
|----------------------------------------------------------------|-----------|--------|----------|---------|--------------------|--|--|
| Variables                                                      | MEAN      | MEDIAN | MAXIMUM  | MINIMUM | STANDARD DEVIATION |  |  |
| SITE EUI                                                       | 119,03    | 80,95  | 14680,60 | 0,20    | 552,46             |  |  |
| SOURCE<br>EUI                                                  | NA        | NA     | NA       | NA      | NA                 |  |  |
| YEAR BUILT                                                     | 1976      | 1981   | 2019     | 1873    | 31,93              |  |  |
| AREA                                                           | 659007,40 | 455855 | 9245333  | 250000  | 647822             |  |  |

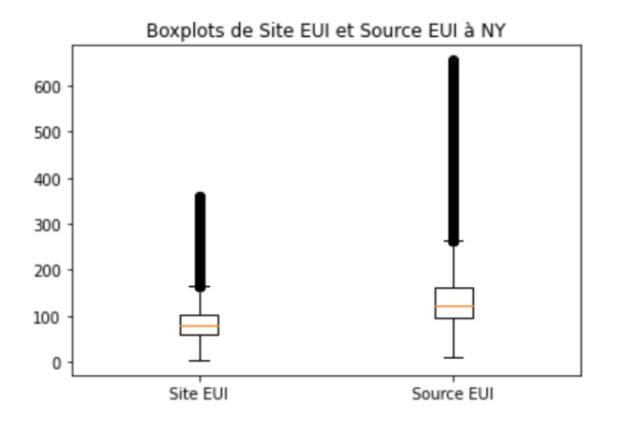

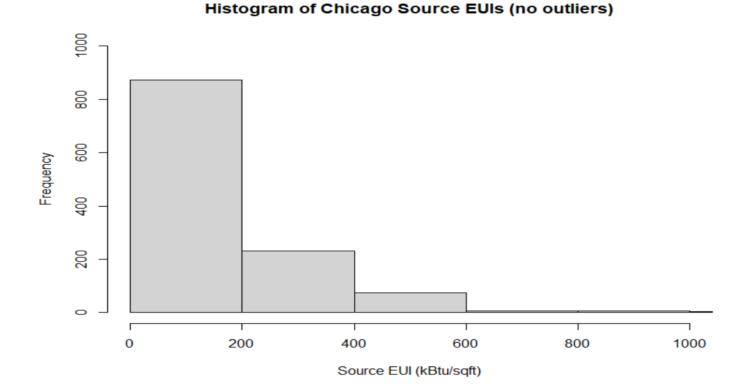

• Feedback: Good practice / Improvements

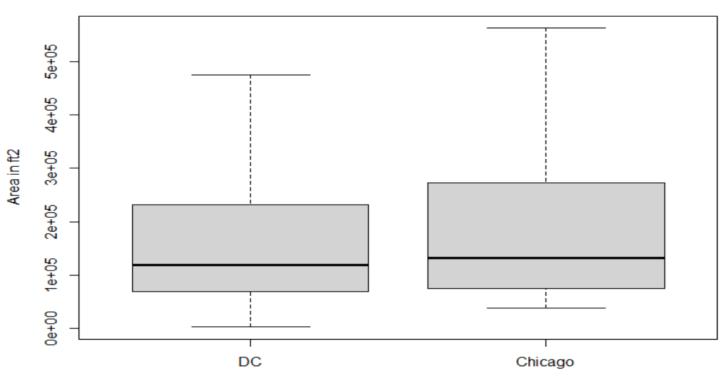

**Building Floor Areas** 

City

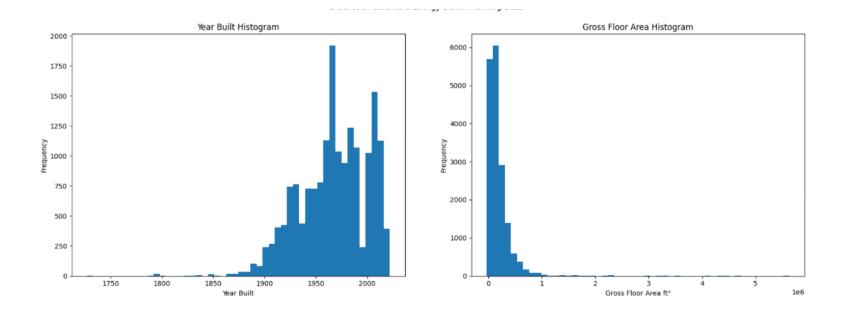

• Feedback: Good practice / Improvements

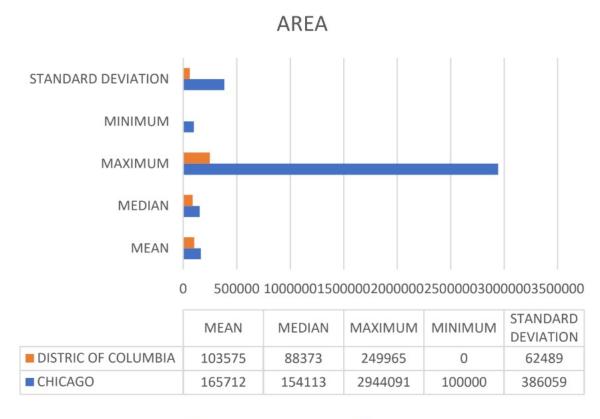

DISTRIC OF COLUMBIA CHICAGO

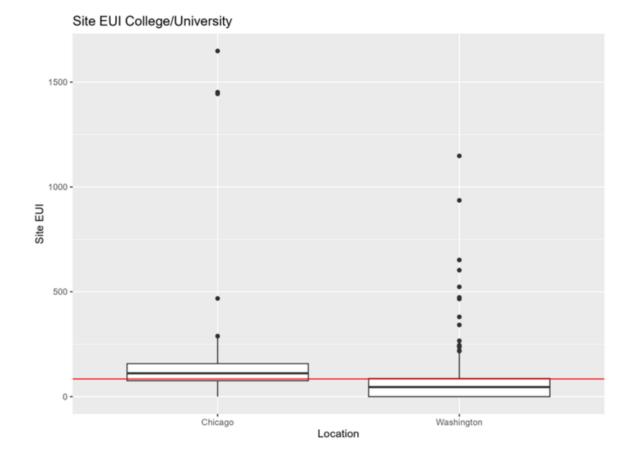

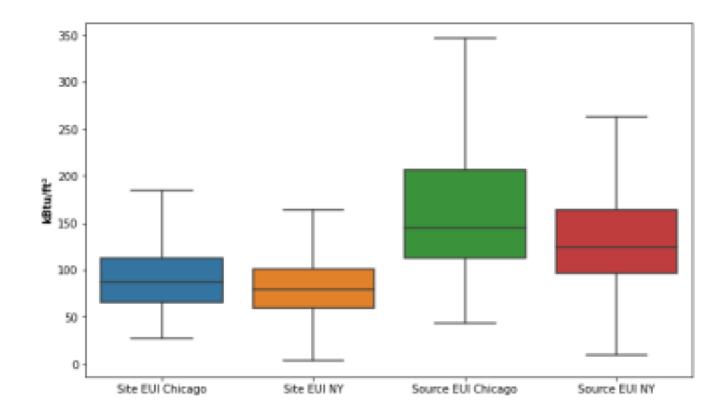

#### • Feedback: Good practice

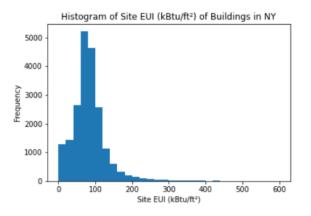

Histogram of Self-Reported Gross Floor Area (ft2) of Buildings in NY

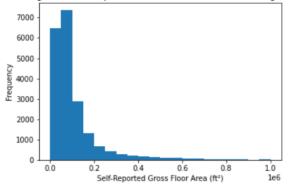

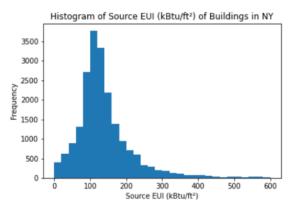

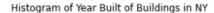

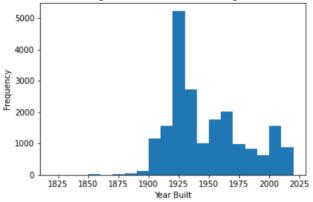

• Feedback: Good practice

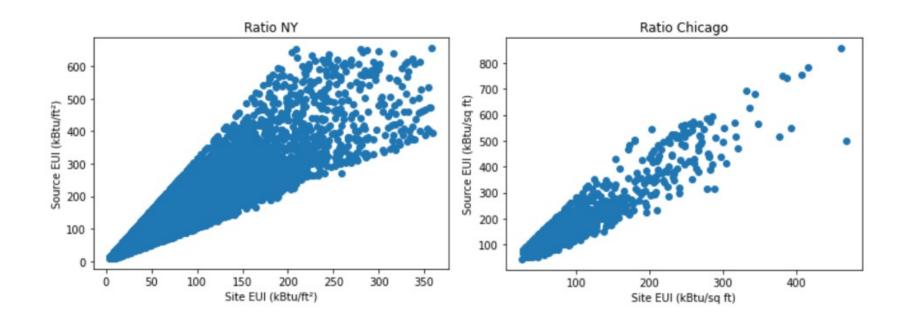

Feedback: Good practice •

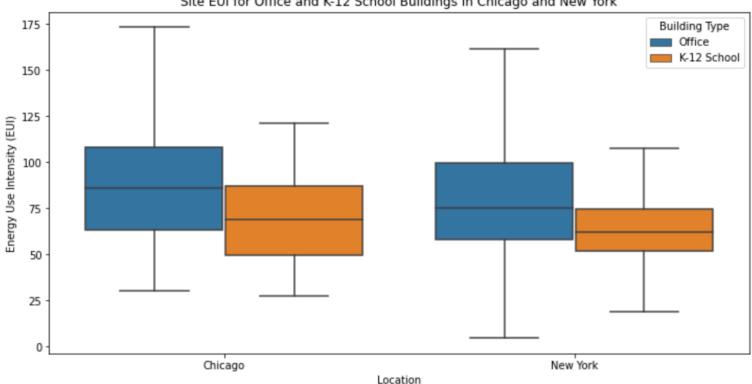

Site EUI for Office and K-12 School Buildings in Chicago and New York

#### • Feedback: Good practice

| Property Type                            | Mean Source EUI<br>Chicago (kBtu/ft²) | Mean Source EUI<br>Washington<br>(kBtu/ft <sup>2</sup> ) | CBECS<br>Site EUI<br>(kBtu/ft <sup>2</sup> ) |
|------------------------------------------|---------------------------------------|----------------------------------------------------------|----------------------------------------------|
| Adult Education                          | 249.6                                 | 158.9                                                    | 110.4                                        |
| Bank Branch                              | 130.7                                 | 162.8                                                    | 209.9                                        |
| College/University                       | 562.4                                 | 120.8                                                    | 180.6                                        |
| Convention Center                        | 221.0                                 | 164.8                                                    | 109.6                                        |
| Courthouse                               | 165.6                                 | 249.7                                                    | 211.4                                        |
| Enclosed Mall                            | 285.5                                 | 168.5                                                    | 170.7                                        |
| Financial Office                         | 227.8                                 | 188.3                                                    | 116.4                                        |
| Fitness Center/Health<br>Club/Gym        | 306.0                                 | 222.4                                                    | 112.0                                        |
| Hospital (General Medical &<br>Surgical) | 393.6                                 | 396.7                                                    | 426.9                                        |
| Hotel                                    | 403.2                                 | 489.4                                                    | 146.7                                        |
| Indoor Arena                             | 316.0                                 | 197.9                                                    |                                              |
| K-12 School                              | 113.4                                 | 360.4                                                    | 104.4                                        |
| Laboratory                               | 553.5                                 | 368.4                                                    | 318.2                                        |
| Library                                  | 228.8                                 | 247.8                                                    | 143.6                                        |
| Medical Office                           | 263.3                                 | 219.6                                                    | 121.7                                        |
| Mixed Use Property                       | 206.5                                 | 265.7                                                    | 89.3                                         |
| Movie Theater                            | 347.5                                 | 262.4                                                    | 112.0                                        |
| Multifamily Housing                      | 126.8                                 | 127.9                                                    | 118.1                                        |
| Museum                                   | 520.6                                 | 268.1                                                    | 112.0                                        |
| Office                                   | 189.5                                 | 187.6                                                    | 116.4                                        |
| Other                                    | 141.0                                 | 245.4                                                    |                                              |
| Other - Education                        | 375.0                                 | 105.0                                                    | 110.4                                        |
| Other - Entertainment/Public<br>Assembly | 173.7                                 | 249.2                                                    |                                              |
| <b>Other - Lodging/Residential</b>       | 170.0                                 | 135.9                                                    | 143.6                                        |
| Other - Mall                             | 316.8                                 | 42.5                                                     | 225.3                                        |
| Other - Public Services                  | 393.8                                 | 184.6                                                    | 89.3                                         |
| Other - Recreation                       | 185.6                                 | 215.4                                                    | 112.0                                        |
| Other - Specialty Hospital               | 370.7                                 | 292.9                                                    | 433.9                                        |

Feedback: Good practice

Site EUI Hospital (General Medical & Surgical)

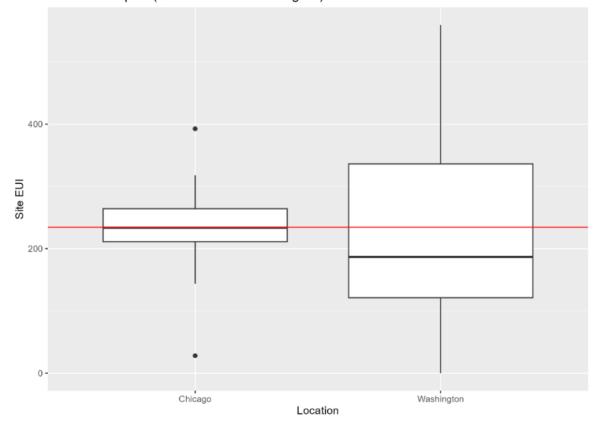

• Feedback: Good practice

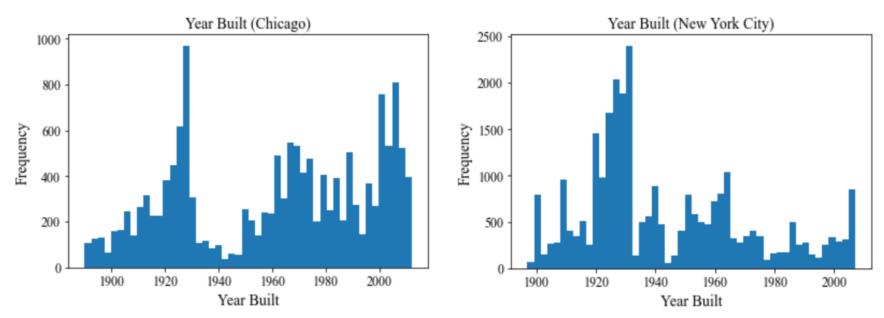

Fig.4: Histogram of year built for the city of Chicago and New York

#### • Feedback: Good practice

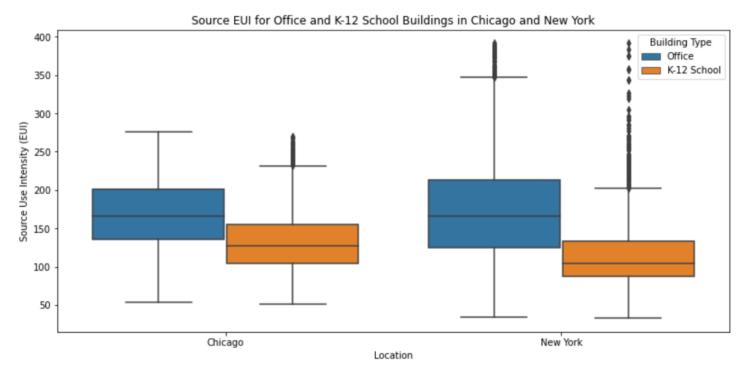

Fig.9: Box plot of Year built for buildings in New York and Chicago

#### Feedback: Good practice

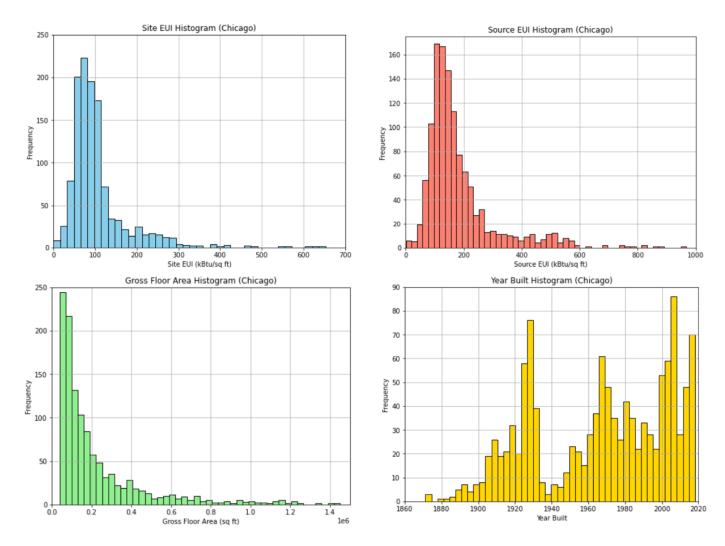

#### • Feedback: Good practice

#### Table 2: Energy Efficiency (Buildings < 250,000 ft<sup>2</sup>)

|                                          | City of Chicago | City of Seattle |
|------------------------------------------|-----------------|-----------------|
| Site EUI in kBtu/sf<br>(Mean / Median)   | 136.8 / 88.1    | 53.8 / 37.8     |
| Source EUI in kBtu/sf<br>(Mean / Median) | 217.3 / 144.0   | 116.9 / 85.1    |

#### Table 3: Energy Efficiency (Buildings > 250,000 ft<sup>2</sup>)

|                                          | City of Chicago | City of Seattle |
|------------------------------------------|-----------------|-----------------|
| Site EUI in kBtu/sf<br>(Mean / Median)   | 105.0 / 86.0    | 147.7 / 47.9    |
| Source EUI in kBtu/sf<br>(Mean / Median) | 191.1 / 148.2   | 249.7 / 118.4   |

Feedback: Common improvements
 Do not forget about adding comments to your code!
 Comment on your numbers

# INTRO TO BUILDING ENERGY SIMULATIONS

## **Building Energy Simulation**

• There are several graphical interface for EnergyPlus:

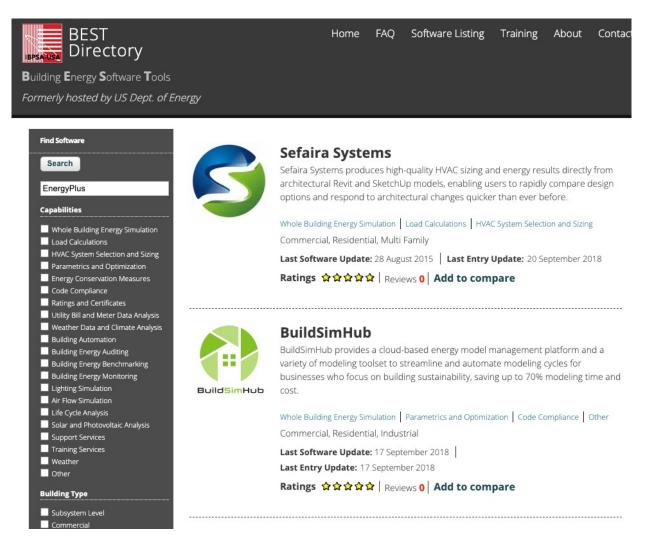

## **Building Energy Simulation**

• EnergyPlus:

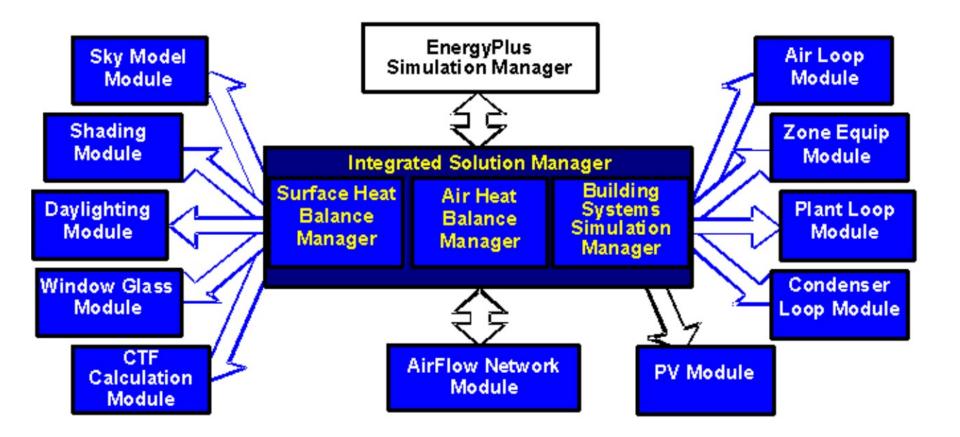

### **Building Energy Simulation**

• EnergyPlus:

| er | ng Weather | Licensing | Support & Training | QuickStart | Documentation 💌 | Downloads | EnergyPlus | e |
|----|------------|-----------|--------------------|------------|-----------------|-----------|------------|---|
|----|------------|-----------|--------------------|------------|-----------------|-----------|------------|---|

#### Documentation

#### **PDF** Documentation

PDF documentation can be downloaded from the following links.

#### Download All PDFs

Acknowledgements 🔑

Auxiliary Programs 🔑

EMS Application Guide

EnergyPlus Essentials 🔉

EngineeringReference 🔉

External Interfaces Application Guide D

Getting Started 🔑

Input Output Reference 🔑

Interface Developer 🔑

Module Developer 🔑

Output Details And Examples

Plant Application Guide A

Tips and Tricks Using EnergyPlus 🔑

Using EnergyPlus for Compliance 🖉

#### **HTML** Documentation

View HTML documentation for a HTML version of the EnergyPlus documentation.

#### **Testing Documentation**

View testing reports for current and past versions of EnergyPlus.

#### https://energyplus.net/documentation

## **OPENSTUDIO**

### OpenStudio

#### • OpenStudio as a BEM operating system

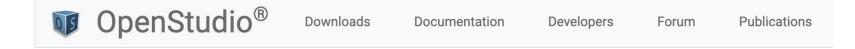

OpenStudio<sup>®</sup> is a cross-platform (Windows, Mac, and Linux) collection of software tools to support whole building energy modeling using EnergyPlus and advanced daylight analysis using Radiance. OpenStudio is an open source project to facilitate community development, extension, and private sector adoption.

OpenStudio SDK is both a Software Development Kit (SDK) and a Command Line Interface (CLI). Conceptually, OpenStudio SDK provides an Application Programming Interface (API) to access the EnergyPlus modeling engine. This interface provides many benefits such as a stable, version-controlled interface, space typology abstractions that make it easier for end-users to model buildings, and language bindings in Ruby, Python and C-Sharp to make it more accessible to users familiar with these languages. The CLI is a powerful, cross-platform tool that allows users to run OpenStudio based workflows on supported architectures such as Linux, Windows and Mac.

The graphical applications include the OpenStudio SketchUp Plug-in, OpenStudio Application, and the Parametric Analysis Tool. The SketchUp Plug-in and the Openstudio Application are maintained by the OpenStudio Coalition, which was founded to maintain and develop these graphical applications for the building energy modeling community. The SketchUp Plug-in is an extension to Trimble's popular SketchUp 3D modeling tool that allows users to quickly create geometry needed for EnergyPlus. Additionally, OpenStudio supports import of gbXML and IFC for geometry creation. The OpenStudio Application is a fully featured graphical interface to OpenStudio models including envelope, loads, schedules, and HVAC. ResultsViewer enables browsing, plotting, and comparing simulation output data, especially time series. The Parametric Analysis Tool enables studying the impact of applying multiple combinations of OpenStudio Measures to a base model as well as export of the analysis results for EDAPT submission.

#### https://openstudio.net/

#### **OpenStudio**

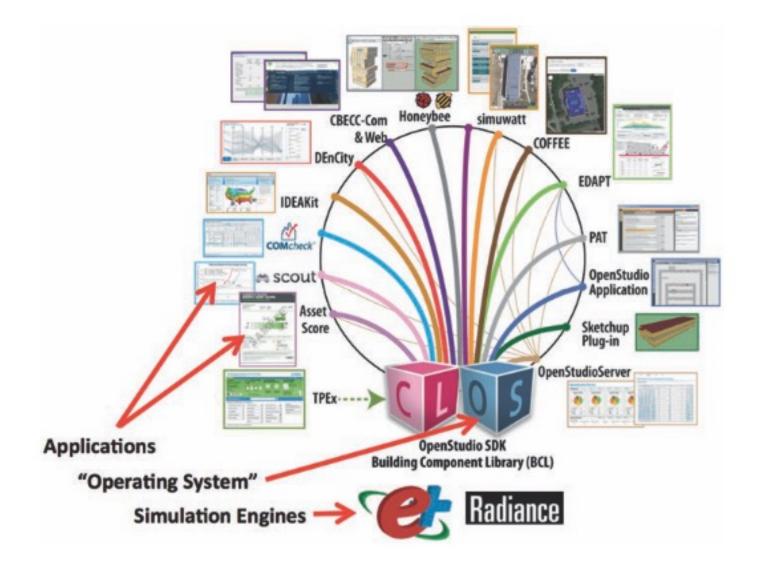

### OpenStudio

- We will create the model in a few different ways:
  - OpenStudio Application
  - □ Rhino + Grasshopper + LBT
  - SketchUp + OpenStudio
  - □ Application Programming Interface (API)

# **OPENSTUDIO INSTALLATION**

- OpenStudio Page: <u>https://nrel.github.io/OpenStudio-user-</u> <u>documentation/</u>
- OpenStudio videos (The SketchUP part now is using FloorSpaceJS): <u>https://www.youtube.com/user/NRELOpenStudio/videos?flo</u> <u>w=grid&sort=dd&view=0</u>
- See existing questions or ask questions on unmethours: <u>https://unmethours.com/questions/</u>

 Parametric Analysis Tool (PAT) allows installing different measures

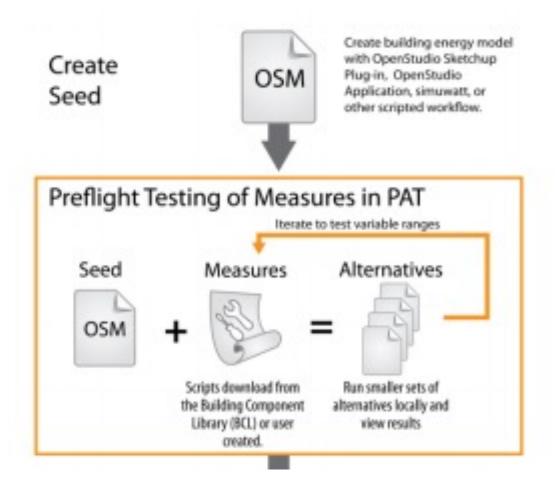

OpenStudio Coalition User Docs

About -

Getting Started -

Tutorials -Reference -

Organization

**Organization Resources** 

For More Information:

• For releases of the OpenStudio Application and the OpenStudio SketchUp Plug-in:

**OpenStudio Application** 

#### SketchUp Plug-in

 For information about OpenStudio Measures and the OpenStudio SDK:

#### **OpenStudio Project**

 For community support, to post a question, or to search for answers to your energy modeling questions:

**Unmet Hours** 

#### Introducing the OpenStudio Coalition

The OpenStudio Coalition is a newly formed organization founded to support the OpenStudio Application and to expand the use of energy modeling generally using the free and open source OpenStudio Application. The goals of the OpenStudio Coalition (OSC) include:

- Keeping the OpenStudio Application Free and Readily Available: Free to individual user energy modeling tools have been around for a long time, most notably eQUEST. These tools have made it easier to learn energy modeling and for energy models to be used in various publicly funded activities such as energy efficiency programs. A free and open version of the OpenStudio Application will help the EnergyPlus engine be adopted in these contexts. Similar to the OpenStudio Application, many energy modeling tools, including eQUEST, got their start with public funding and then transitioned to other forms of support.
- Keeping OpenStudio Application Current and Functional: As the OpenStudio SDK evolves, OSC will coordinate investments in the OpenStudio application to maintain the ability to work interchangeably in both environments. The OpenStudio Application is an important debugging tool for application developers and for those that need to evaluate the results from tools that use the OpenStudio SDK, such as energy program evaluators and model reviewers.
- Supporting OpenStudio Application Use: The energy modeling community benefits from access to a free and functional tool for new users of energy modeling tools. The Coalition plans to actively promote the use of the OpenStudio Application to potential energy modelers with the goal of expanding understanding of building performance and increasing the use of energy modeling. It is the intent of this effort to expand both the supply of energy modelers and the demand for energy modeling tools in general, not just for the OpenStudio Application.

#### Organization

The OpenStudio Coalition is managed by volunteers from the founding organizations, The Energy Coalition (TEC), Vermont Energy Investment Corporation (VEIC) and Performance Systems Development (PSD). These organizations have worked together over the past several years, supporting development of and using the OpenStudio/EnergyPlus framework and have now formed this new organization to help support the OpenStudio Application and the expansion of the value and adoption of energy modeling. These organizations have been joined by expert developers who can help support the continued evolution of the OpenStudio Application.

It is the intent of the founding members to seek external funding to support the goals of the organization. The primary focus of initial funding will be to fund incremental development of the OpenStudio application.

#### https://openstudiocoalition.org/about/openstudio coalition/

• Model creation using FloorSpaceJS:

#### Floorspace.js

FloorspaceJS

**Getting Started** 

**Drawing Spaces** 

Assignments

Components

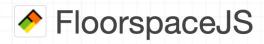

FloorspaceJS is a 2D geometry editor. Users can define an explicit floor plan for each story of a building. A story-by-story interface makes it easy to develop space geometry and assign properties. Referencing satellite imagery or floor plan images, when available, speeds up geometry entry. Conversion of 2D to 3D geometry is currently out of scope for FloorspaceJS, a reference implementation is available in the OpenStudio SDK.

Explicit floor plans allow more building-specific information than parameterized shoe-boxes but less information than a full 3D BIM model. Sloped walls, complex roofs, detailed shading structures, and other complex 3D structures are out of FloorspaceJS's scope. In general, if users have a 3D BIM model in a tool that can export a useful BEM representation then it is better to use that export than to recreate a new model using FloorspaceJS.

Re-usability and minimal dependencies were key design considerations for software developers. Web technologies can be used in both online and desktop applications. The editor was written in pure JavaScript for maximum portability and re-usability. A custom JavaScript Object Notation (JSON) file format was developed to ease integration with other applications. Custom JSON schema design was a key part of FloorspaceJS development.

A paper with more information about FloorspaceJS will be published in the proceedings of SimAUD 2018.

#### Getting Started

After loading FloorspaceJS, you will be prompted to create a new floorplan file, create a new floorplan file with a map background, or open an existing floorplan file. In this example we will choose to use the map background for reference.

#### https://nrel.github.io/floorspace.js/docs/

Download Version 1.6.0 from this link (If you have the new version, that's fine, but you cannot use your model in the computer lab) :

| OpenStudioApplication-1.4.0+e0fb8f854d-macOS10.14-x86_64.dmg | 460 MB | Jun 08, 2022 |
|--------------------------------------------------------------|--------|--------------|
| OpenStudioApplication-1.4.0+e0fb8f854d-macOS12.1-arm64.dmg   | 444 MB | Jun 08, 2022 |
| OpenStudioApplication-1.4.0+e0fb8f854d-Ubuntu20.04.deb       | 429 MB | Jun 08, 2022 |
| OpenStudioApplication-1.4.0+e0fb8f854d-Ubuntu20.04.tar.gz    | 429 MB | Jun 08, 2022 |
| OpenStudioApplication-1.4.0+e0fb8f854d-Windows.exe           | 261 MB | Jun 08, 2022 |
| OpenStudioApplication-1.4.0+e0fb8f854d-Windows.zip           | 347 MB | Jun 08, 2022 |
| Source code (zip)                                            |        | Jun 08, 2022 |
| Source code (tar.gz)                                         |        | Jun 08, 2022 |

#### https://github.com/openstudiocoalition/OpenStudioApplication/releases/tag/v1.6.0

 In case you are using Mac, you might see this message when you click on the installer:

| Total Open Issues: 131                               |                                            |                                                                                                    |                                                                                                    |                 |
|------------------------------------------------------|--------------------------------------------|----------------------------------------------------------------------------------------------------|----------------------------------------------------------------------------------------------------|-----------------|
| Total Open Pull Requests:                            | 3                                          | ?                                                                                                    |                                                                                                    |                 |
| Click to see details                                 |                                            |                                                                                                    |                                                                                                    |                 |
| Contributors                                         |                                            | "OpenStudioApplication-1.4.0+e<br>Ofb8f854d-macOS12.1-arm64"<br>cannot be opened because the                                                                   |                                                                                                    |                 |
|                                                      | OpenStudioApplication-1.4.0+e0fb8f854d-mac | developer cannot be verified.<br>macOS cannot verify that this app is free                                                                                     |                                                                                                    |                 |
|                                                      |                                            | from malware.                                                                                                    |                                                                                                    |                 |
| OpenStudioApplication-1.4.<br>0+e0fb8f854S12.1-arm64 |                                            | This item is on the disk image<br>"OpenStudioApplication-1.4.0+e0fb8f85<br>4d-macOS12.1-arm64.dmg". Chrome<br>downloaded this disk image today at<br>11:42 PM. | • • • < > IIII Security & Privacy                                                                   | Q Search        |
|                                                      |                                            | Eject Disk Image                                                                                                    | General FileVault Firewall Privacy                                                                  |                 |
|                                                      |                                            | Cancel                                                                                                    | A login password has been set for this user Change Password                                         |                 |
|                                                      |                                            |                                                                                                    | Require password 5 minutes 📀 after sleep or scree                                                   | en saver begins |
|                                                      |                                            |                                                                                                    | Show a message when the screen is locked Set Lock I                                                 | Message         |
|                                                      |                                            |                                                                                                    | Use your Apple Watch to unlock apps and your Mac                                                    |                 |
|                                                      |                                            |                                                                                                    | Allow apps downloaded from:                                                                         |                 |
|                                                      |                                            |                                                                                                    | App Store                                                                                           |                 |
|                                                      |                                            |                                                                                                    | App Store and identified developers     "OpenStudio12.1-arm64" was blocked from use because it is r | not Open Anyway |
|                                                      |                                            |                                                                                                    | from an identified developer.                                                                       | Open Anyway     |
|                                                      |                                            |                                                                                                    | Click the lack to make changes                                                                      | Advanced        |

- Download weather data files
  - Download files from:
    - 1. EnergyPlus: <u>https://energyplus.net/weather</u>
    - 2. One Building:

http://climate.onebuilding.org/WMO\_Region\_4\_North\_and\_Central\_A merica/USA\_United\_States\_of\_America/index.html

3. Ladybug Tools: <a href="https://www.ladybug.tools/epwmap/">https://www.ladybug.tools/epwmap/</a>

## **CREATE GEOMETRY**

• Step 1: Create or Import Floor Plan

| •              |                                    |                                  | Untitled               |                                                                                                    |                                                                                                    |                                                  |
|----------------|------------------------------------|----------------------------------|------------------------|----------------------------------------------------------------------------------------------------|----------------------------------------------------------------------------------------------------|--------------------------------------------------|
|                | Geometry Preview Editor            |                                  |                        |                                                                                                    |                                                                                                    |                                                  |
|                | Floorplan 🗘 New                    |                                  |                        | Refres                                                                                                    | h Preview Merge                                                                                                    | Debug                                            |
|                | 🔶 🔶 Floorplan 🔂 Assignments        | Components                       |                        | STORY BELC                                                                                                    | DW 🗹 MAP 🗹 GRID 🗹 SPACING 🗌                                                                                                    | 5 м 🖨                                            |
|                | Draw a floorplan and import images | 📐 🖄 🛄 🖉                          | 7 🖾                    |                                                                                                    | VIEW BY Space                                                                                                    | • @                                              |
|                | Story Story Space Space Scarch     | × 25.5                           |                        | te Buer Itali                                                                                                    | Philoson<br>Printing<br>et                                                                                                    | 8 8 140<br>9 9 9 9 9 9 9 9 9 9 9 9 9 9 9 9 9 9 9 |
| j.             |                                    |                                  | QUICKSTART             |                                                                                                    | Edison<br>at RiNo                                                                                                    | Builders                                         |
| ©  ☆  ⊡  ☆   ⊕ |                                    | NEW<br>Create a new<br>floorplan | NEW WITH MAP           | OPEN<br>EE<br>Open an existing<br>floorplan                                                                                                    | and the second second s | 0 affer<br>35<br>0                               |
|                |                                    |                                  | Post<br>River<br>North | and a second second sec |                                                                                                    | -105                                             |
|                |                                    | 245 -210 -175                    | -140 -105 705 -        | 35 0 35 70                                                                                                    | 105 140 175                                                                                                    | 210 -140                                         |

• Step 2: Add Spaces and Stories

|                  |          |                 |           |       |         |      | Untitled |      |     |              |    |         |          |          |         |     |           |
|------------------|----------|-----------------|-----------|-------|---------|------|----------|------|-----|--------------|----|---------|----------|----------|---------|-----|-----------|
| Geometry Preview | Editor   |                 |           |       |         |      |          |      |     |              |    |         |          |          |         |     |           |
|                  |          |                 |           |       |         |      |          |      |     |              |    |         |          |          |         |     |           |
| Floorplan 🗘      | New      |                 |           |       |         |      |          |      |     |              | L  | Refresh | Pre      | view     | Merge   | De  | ebug      |
| 🔶 🔶 Flod         | orplan 🔂 | 📏 Assignments ∂ | $\rangle$ | Compo | nents 🐡 |      |          |      |     |              |    | STO     | RY BELOW | 🕗 grid 🗹 | SPACING | 5 M | ф         |
| Drow o floor     |          | ort images      |           |       |         |      |          |      |     |              |    |         | VIEW     | BY Space | _       | ▼   | Q         |
| Story 😚 下        | Space 🔻  | 3               |           |       | <i></i> |      |          |      |     |              |    |         |          |          |         |     |           |
|                  | search   |                 | 11        |       |         |      |          |      |     |              |    |         |          |          |         |     | 140       |
| Story 1 🛛 😣      | Sp.      | ace 1 · 1 🛛 🙁   |           |       |         |      |          |      |     |              |    |         |          |          |         |     | 105       |
|                  |          |                 |           |       |         |      |          |      |     |              |    |         |          |          |         |     |           |
|                  |          |                 |           |       | 0       |      | 19       | 0.00 |     |              |    |         |          |          |         |     | 70        |
|                  |          |                 |           |       |         |      |          |      |     |              |    |         |          |          |         |     |           |
|                  |          |                 |           |       |         |      |          |      |     | <b>90</b> .0 | 0  |         |          |          |         |     | 35        |
|                  |          |                 |           |       |         |      |          |      |     |              |    |         |          |          |         |     | 0         |
|                  |          |                 |           |       |         |      |          |      |     |              |    |         |          |          |         |     | 0         |
|                  |          |                 |           |       |         |      |          |      |     |              |    |         |          |          |         |     | -35       |
|                  |          |                 |           |       |         |      |          |      |     |              |    |         |          |          |         |     |           |
|                  |          |                 |           |       |         |      |          |      |     |              |    |         |          |          |         |     | -70       |
|                  |          |                 |           |       |         |      |          |      |     |              |    |         |          |          |         |     |           |
|                  |          |                 |           |       |         |      |          |      |     |              |    |         |          |          |         |     | -10       |
|                  |          |                 |           |       |         |      |          |      |     |              |    |         |          |          |         |     | 14        |
|                  |          |                 | 245       | -210  | -175    | -140 | -105     | -70  | -35 | 0            | 35 | 70      | 105      | 140      | 175     | 210 | -14<br>22 |

• Step 3: Add the height

|        | kometry Preview Editor                                                                                                    |        |
|--------|----------------------------------------------------------------------------------------------------|--------|
|        | Floorplan C New Refresh Preview Merge De                                                                                                    | ebug   |
|        |                                                                                                    | ibuy   |
|        | Floorplan I       Assignments Ø       Components I       STORY BELOW I       GRD I       STORY BELOW I       GRD I       STORY BELOW I       STORY BELOW I       STOR                                                                                                    |        |
|        |                                                                                                    |        |
|        | Story Story |        |
|        | Name Story Building Unit Thermal Zone Space Type Constructs Selow Floor Plenum Height Floor to Ceiling Height Height Floor Offset                                                                                                    |        |
|        | Space I - I     Story 1     (none)     (none)     (none)     0     0                                                                                                    | 0      |
|        |                                                                                                    |        |
| 17 (B) |                                                                                                    |        |
| x      |                                                                                                    |        |
| X      |                                                                                                    |        |
| 3      |                                                                                                    |        |
|        |                                                                                                    |        |
|        |                                                                                                    | 60     |
|        |                                                                                                    | 00     |
|        |                                                                                                    | 45     |
|        |                                                                                                    | 30     |
|        | Space 1 - 1                                                                                                    |        |
|        |                                                                                                    | 15     |
|        |                                                                                                    | 0      |
|        |                                                                                                    | -15    |
|        |                                                                                                    |        |
|        | -285 -270 -255 -240 -225 -210 -195 -180 -165 -150 -135 -120 -105 -90 -75 -60 -45 -30 -15 0 15 30 45 60 75 90 105 120 13                                                                                                    | 35 -30 |

• Step 3: Add the height

|        | Geometry Preview Editor                                                                                                    |                                    |
|--------|----------------------------------------------------------------------------------------------------|------------------------------------|
|        | Floorplan : New                                                                                                    | Refresh Preview Merge Debug        |
|        | 🔶 🔶 Floorplan д 🔪 Assignments 🔗 🔪 Components 🍩                                                                                                    | STORY BELOW 🥑 GRID 🖉 SPACING 5 M 🌞 |
|        | Draw a floo plan and import images 🔊 🖄 🛄 🖌 🖾                                                                                                    | VIEW BY Space V                    |
|        | Story O Space of Space of Spac | ••                                 |
|        | Story Building Unit Thermal Zone Space Type Construction Set Below Floor Plenum egint Floor to Centring regist Height                                                                                                    | Floor Unset Open To Below C        |
|        |                                                                                                    | 0 False <b>\$ #332288</b>          |
|        |                                                                                                    |                                    |
|        |                                                                                                    |                                    |
| -<br>X |                                                                                                    |                                    |
| X<br>Q |                                                                                                    |                                    |
|        |                                                                                                    |                                    |
| 0      |                                                                                                    |                                    |
|        |                                                                                                    |                                    |
|        |                                                                                                    | 60                                 |
|        |                                                                                                    | 45                                 |
|        |                                                                                                    | 30                                 |
|        | Space 1 - 1                                                                                                    |                                    |
|        |                                                                                                    | 15                                 |
|        |                                                                                                    | 0                                  |
|        |                                                                                                    |                                    |
|        |                                                                                                    | -15                                |
|        | -285 -270 -255 -240 -225 -210 -195 -180 -165 -150 -135 -120 -105 -90 -75 -60 -45 -30 -15 0 15 30 45                                                                                                    | 60 75 90 105 120 135 -30           |

• Step 4: Add Thermal Zone(s)

|    | Preview Editor                                             |        |
|----|------------------------------------------------------------|--------|
|    |                                                            |        |
|    | Norplan C New Refresh Preview Merge                        | Debug  |
|    | story Below 🖉 Grid 😰 Spacing                               | 5 м 🔅  |
|    |                                                            |        |
|    |                                                            | ▼ @    |
|    | y Thermal Zone V O                                         |        |
| B  |                                                            | 75     |
| M. |                                                            |        |
|    |                                                            | 60     |
|    |                                                            |        |
|    |                                                            |        |
|    |                                                            | 45     |
| 26 |                                                            |        |
| 52 |                                                            |        |
|    |                                                            | 30     |
|    |                                                            |        |
| 0  | Space 1 - 1                                                |        |
|    |                                                            | 15     |
|    |                                                            |        |
|    |                                                            | 0      |
|    |                                                            |        |
|    |                                                            |        |
|    |                                                            | -15    |
|    |                                                            |        |
|    |                                                            |        |
|    |                                                            | -30    |
|    |                                                            |        |
|    |                                                            |        |
|    | -180 -165 -150 -135 -120 -105 -90 -75 -60 -45 -30 -15 0 15 | 30 -45 |

• Step 4: Add Thermal Zone(s)

|                            | sometry Preview Editor                                                                                                    |       |
|----------------------------|----------------------------------------------------------------------------------------------------|-------|
|                            |                                                                                                    |       |
|                            | Floorplan 🗘 New Refresh Preview Merge                                                                                                    | Debug |
|                            | 🔶 🔶 Floorplan 🔝 🔪 Assignments 🤌 Components 🌚                                                                                                    | м 🔅   |
|                            | Assign thermal zones, etc. to spaces                                                                                                    | Q     |
|                            |                                                                                                    |       |
| <u> </u>                   | search and a search and a | 75    |
| B                          |                                                                                                    |       |
|                            |                                                                                                    |       |
|                            |                                                                                                    | 60    |
|                            |                                                                                                    |       |
|                            |                                                                                                    | 45    |
| 1<br>1<br>1<br>1<br>1<br>1 |                                                                                                    | I     |
|                            |                                                                                                    | I     |
|                            |                                                                                                    |       |
| 6                          |                                                                                                    |       |
|                            | Space 1 – 1                                                                                                    | 15    |
|                            |                                                                                                    | - 15  |
|                            |                                                                                                    |       |
|                            |                                                                                                    | 0     |
|                            |                                                                                                    |       |
|                            |                                                                                                    |       |
|                            |                                                                                                    | -15   |
|                            |                                                                                                    |       |
|                            |                                                                                                    | -30   |
|                            |                                                                                                    |       |
|                            |                                                                                                    |       |
|                            |                                                                                                    | 0 -45 |
|                            |                                                                                                    | 56    |

• Step 5: Add Building Unit

| Preview   Editor                                              |      |
|---------------------------------------------------------------|------|
| Plan C New Refresh Preview Merge D                            | ebug |
| 🔶 Floorplan 🔂 Assignments 🖉 Components 🍘                      | •    |
|                                                               | 0    |
|                                                               | 75   |
|                                                               | ,,,  |
|                                                               | 60   |
|                                                               |      |
|                                                               | 45   |
|                                                               |      |
|                                                               | 30   |
|                                                               |      |
| Space 1 - 1                                                   | 15   |
|                                                               |      |
|                                                               | 0    |
|                                                               |      |
|                                                               | -15  |
|                                                               |      |
|                                                               | -30  |
|                                                               |      |
| -180 -165 -150 -135 -120 -105 -90 -75 -60 -45 -30 -15 0 15 30 | -45  |
| Floor                                                         |      |

• Step 6: Add Windows (WWR or Individual)

| Geometry Preview Editor                                                                |             |                                                         |
|----------------------------------------------------------------------------------------|-------------|---------------------------------------------------------|
| Floorplan : New                                                                        |             | Refresh Preview Merge Debug                             |
| <ul> <li>Floorplan </li> <li>Assignments</li> <li>Click to place a Window 1</li> </ul> | ts a        | STORY BELOW 🧭 GRID 🧭 SPACING 5 M 🄅<br>VIEW BY Space 💌 🔍 |
| Story "Window ] ]                                                                      |             | 75                                                      |
|                                                                                        |             | 60                                                      |
|                                                                                        |             | 45                                                      |
|                                                                                        | Space 1 – 1 | 30                                                      |
|                                                                                        |             | 15                                                      |
|                                                                                        |             | -15                                                     |
|                                                                                        |             | -30                                                     |
|                                                                                        |             | -15 0 15 30 -45                                         |

• Step 6: Add Windows (WWR or Individual)

| Geo | metry Preview Editor                                                                                                    |              |
|-----|----------------------------------------------------------------------------------------------------|--------------|
|     | Eloorplan   New Refresh Preview Merge                                                                                                 | Debug        |
|     | Floorplan 🔃 Assignments 🖉 Components 🀲 Components 🥸                                                                                   |              |
| 3   | Click to place a W                                                                                                    | ▼ © <b>、</b> |
|     | sc ch<br>Store 1 x Name Mode Window to Wall ratio Height Width Sill Height Spacing Window Type Overhang Projection Factor Fin Project | ction Factor |
|     | Window 1     Window to Wall Ratio     0.4     (none)     0.914400000000001     (none)     Fixed     (none)                            | (none)       |
|     |                                                                                                    |              |
|     |                                                                                                    |              |
|     |                                                                                                    |              |
| 5   |                                                                                                    |              |
| D   | $\uparrow$                                                                                                    | 60           |
|     |                                                                                                    |              |
|     |                                                                                                    | 45           |
|     |                                                                                                    | 30           |
|     |                                                                                                    | 15           |
|     |                                                                                                    | 0            |
|     |                                                                                                    | -15          |
|     |                                                                                                    | 135 -30      |

• Step 7: Merge & Preview

| Comparent      Comparent     Comparent     Comparent     Comparent      Comparent      Comp           | Geometry Preview Editor   |                 |                      |                      |        |          |                   |                   |                              |                          |
|----------------------------------------------------------------------------------------------------|---------------------------|-----------------|----------------------|----------------------|--------|----------|-------------------|-------------------|------------------------------|--------------------------|
| Click to place a Window 1 Walk window to Walk noto Height Width Sill Height Specieg Window Type Overhang Projection Factor Fin Projection Factor<br>Window window to Walk window to Walk noto Height Width Sill Height Specieg Window Type Overhang Projection Factor Fin Projection Factor<br>Window window to Walk window to Walk noto Height Nidth Sill Height Specieg Window Type Overhang Projection Factor Fin Projection Factor<br>Window window to Walk window to Walk noto Height Nidth Sill Height Specieg Window Type Overhang Projection Factor<br>The Window of Walk window to Walk noto Height Nidth Sill Height Specieg Window Type Overhang Projection Factor<br>The Window of Walk window to Walk noto Height Specieg Height Specieg Heigh | Floorplan 🗘 New           |                 |                      |                      |        |          |                   |                   | Refresh Preview              | Merge Debug              |
|                                                                                                    | 🔶 🔶 Floorplan 🔂           | > Assignments 🔗 | Components 🍣         |                      |        |          |                   |                   | STORY BELOW 👩 GRID           | SPACING 5 M              |
|                                                                                                    | Click to place a Window 1 |                 |                      |                      |        |          |                   |                   | VIEW BY S                    | pace 🔹 🔍                 |
|                                                                                                    | Story                     |                 |                      |                      |        |          |                   |                   |                              | <b>F</b> F               |
|                                                                                                    | Story 1 😣                 |                 | Mode                 | Window to Wall ratio | Height | Width    | Sill Height       | Spacing Window Ty | pe Overhang Projection Facto | or Fin Projection Factor |
|                                                                                                    |                           |                 | Window to Wall Ratio | 0.4                  | (none) | (none) 0 | .9144000000000001 | (none) Fixed      | (none                        | ) (none)                 |
|                                                                                                    |                           |                 |                      |                      |        |          |                   |                   |                              |                          |
|                                                                                                    |                           |                 |                      |                      |        |          |                   |                   |                              |                          |
|                                                                                                    |                           |                 |                      |                      |        |          |                   |                   |                              |                          |
|                                                                                                    |                           |                 |                      |                      |        |          |                   |                   |                              |                          |
|                                                                                                    |                           |                 |                      |                      |        |          |                   |                   |                              |                          |
|                                                                                                    |                           |                 |                      |                      |        |          |                   |                   |                              |                          |
|                                                                                                    | 1                         |                 |                      |                      |        |          |                   |                   |                              | 60                       |
|                                                                                                    |                           |                 |                      |                      |        |          |                   |                   |                              |                          |
|                                                                                                    |                           |                 |                      |                      |        |          |                   |                   |                              | 45                       |
|                                                                                                    |                           |                 |                      |                      |        |          |                   |                   |                              | 30                       |
|                                                                                                    |                           |                 |                      |                      |        |          |                   |                   |                              | 15                       |
|                                                                                                    |                           |                 |                      |                      |        |          |                   |                   |                              |                          |
|                                                                                                    |                           |                 |                      |                      |        |          |                   |                   |                              | 0                        |
|                                                                                                    |                           |                 |                      |                      |        |          |                   |                   |                              | -15                      |
|                                                                                                    |                           |                 |                      |                      |        |          |                   |                   | co                           | 05 120 135 -30           |

• Step 7: Merge & Preview

Refresh Render By Surface Type Show Story All Stories \Rightarrow Surface Filters Show Floors ✓ Show Walls  $\checkmark$ Show Roofs < Show Windows < Show Doors ✓ Show Shading ~ Show Partitions  $\checkmark$ Show Wireframe 🔽 Camera Orthographic ✓ X View Y View Z View Reset **Close Controls** 

# ADD DEFAULT VALUES TO TEST THE MODEL

• Step 8: Add Default Values

|           |                                   |                                           |                                              | dit        |
|-----------|-----------------------------------|-------------------------------------------|----------------------------------------------|------------|
|           | Facility Building Stories         | Shading Exterior Equipment                | My Mode Library                              | dit        |
|           | Building 1                        |                                           | Space Typ <mark>es</mark>                    | •          |
|           |                                   |                                           |                                              | _          |
|           | Measure Tags (Optional):          |                                           | Construction Sets                            | v          |
|           | Standards Building Type:          | Relocatable:                              | 189 1-2009 - C71 -                           | Office     |
|           | ÷                                 | false                                     | -                                            |            |
| Ū.        | Nominal Floor to Ceiling Height:  | Nominal Floor to Floor Height:            | 189.1-2009 - CZ2 -                           | Office     |
| E         | m                                 | m                                         |                                              |            |
|           | Standa ds Number of Stories:      | Standards Number of Above Ground Stories: | 189.1-2009 - CZ3 -                           | Office     |
|           |                                   |                                           |                                              |            |
|           | Standa ds Number of Living Units: |                                           | 189.1-2009 - CZ4 -                           | Office     |
|           |                                   |                                           | 189.1-2009 - CZ5 -                           | Office     |
| 타         | North Axis:                       | Space Type:                               |                                              |            |
| 同(第)次(四)回 | 0.000000 deg                      | Drag From Library                         | 189.1-2009 - CZ6 -                           | Office     |
| <b>\$</b> |                                   |                                           | 189.1-2009 - CZ7-8<br>Office                 | 3 -        |
| B         | Default Construction Set:         | Default Schedule Set:                     |                                              |            |
|           |                                   |                                           | Schedule Sets                                | •          |
|           | Drag From Library                 | Drag From Library                         | Design Specification Out                     | door Air 🔳 |
|           |                                   |                                           | Space Infiltration Effectiv<br>Leakage Areas | e ∢        |
|           |                                   |                                           | Space Infiltration Design<br>Rates           | Flow 🦪     |
|           |                                   |                                           | People Definitions                           | •          |
|           |                                   |                                           | Lights Definitions                           | •          |
|           |                                   |                                           | Luminaire Definitions                        | •          |
|           |                                   |                                           | Electric Equipment Defini                    | tions 🖪    |
|           |                                   |                                           | Gas Equipment Definition                     | s ৰ        |
|           |                                   |                                           | Water Use Equipment<br>Definitions           | •          |
|           |                                   |                                           |                                              |            |

• Step 8: Add Default Values

|    | Facility Building Stories         | Shading Exterior Equipment                | My Model Library Edit                          |
|----|-----------------------------------|-------------------------------------------|------------------------------------------------|
|    | Name:                             |                                           | Space Types 🔹 🔻                                |
|    | Building 1                        |                                           |                                                |
|    | Measure Tags (Optional):          |                                           | 189.1-2009 - Office -<br>BreakRoom - CZ1-3     |
|    | Standards Building Type:          | Relocatable:                              |                                                |
|    | :                                 | false                                     | BreakRoom - CZ4-8                              |
| B  | Nominal Floor to Ceiling Height:  | Nominal Floor to Floor Height:            | 189.1-2009 - Office -                          |
| E  | m                                 | m                                         | ClosedOffice - CZ1-3                           |
|    | Standards Number of Stories:      | Standards Number of Above Ground Stories: | 189.1-2009 - Office -<br>ClosedOffice - CZ4-8  |
|    | Standards Number of Living Units: |                                           | 189.1-2009 - Office -<br>Conference - CZ1-3    |
|    |                                   |                                           | 189.1-2009 - Office -<br>Conference - CZ4-8    |
|    | North Axis:                       |                                           | Conterence - CZ4-8                             |
| 26 | 0.000000 deg                      | Drag From Library                         | 189.1-2009 - Office -<br>Corridor - CZ1-3      |
|    | Default Construction Set:         |                                           | 189.1-2009 - Office -<br>Corridor - CZ4-8      |
|    | 189.1-200!<br>- CZ2 -             | Lirag From Library                        | 189.1-2009 - Office -<br>Elec/MechRoom - CZ1-3 |
|    | Office                            |                                           | 189.1-2009 - Office -<br>Elec/MechRoom - CZ4-8 |
|    |                                   |                                           | 189.1-2009 - Office -<br>IT_Room - CZ1-3       |
|    |                                   |                                           | 189.1-2009 - Office -<br>IT_Room - CZ4-8       |
|    |                                   |                                           | 189.1-2009 - Office -<br>Lobby - CZ1-3         |
|    |                                   |                                           | 189.1-2009 - Office -<br>Lobby - CZ4-8         |
|    |                                   |                                           | 189.1-2009 - Office -<br>OpenOffice - CZ1-3    |
|    |                                   |                                           | 189.1-2009 - Office -<br>OpenOffice - CZ4-8    |
|    |                                   |                                           |                                                |

Step 8: Add Default Values •

| Facility Building Stories        | Shading Exterior Equipment                | My Model Library Edit                                           |
|----------------------------------|-------------------------------------------|-----------------------------------------------------------------|
| Name:                            |                                           | Space Types 🛛 🚽                                                 |
| Building 1                       |                                           |                                                                 |
| Measure Tags (Optional):         |                                           | Construction Sets                                               |
| Standards Building Type:         | Relocatable:                              | Schedule Sets V                                                 |
| Nominal Floor to Ceiling Height: | faise                                     | 189.1-2009 - Office -<br>BreakRoom - CZT-3 Schedule             |
| Nominal Floor to Ceiling Height: | Norminal Floor to Floor Height:<br>m      | Set                                                             |
| Standards Number of Stories:     | Standards Number of Above Ground Stories: | BreakRoom - CZ4-8 Schedule                                      |
| Standards Number of Living Uni   | S:                                        | 189.1-2009 - Office -<br>ClosedOffice - C2T-3<br>Schedule Set   |
|                                  |                                           | 189.1-2009 - Office -<br>ClosedOffice - CZ4-8<br>Schedule Set   |
| North Axis:                      | Space Type:                               | 189.1-2009 - Office -<br>Conference - CZ1-3 Schedule<br>Set     |
|                                  | ClosedOffi O                              | 189.1-2009 - Office -<br>Conference - CZ4-8<br>Schedule Set     |
| Default Construction Set:        | efault Schedule Set:                      | 189.1-2009 - Office -<br>Corridor - CZ1-3<br>Schedule Set       |
| 189.1-200!<br>- CZ2 -<br>Office  | Drag From Library                         | 189.1-2009 - Office -<br>Corridor - CZ4-8 Schedule<br>Set       |
|                                  |                                           | 189.1-2009 - Office - Elec/<br>MechRoom - CZ1-3 Schedule<br>Set |
|                                  |                                           | 189.1-2009 - Office - Elec/<br>MechRoom - CZ4-8 Schedule<br>Set |
|                                  |                                           | 189.1-2009 - Office -<br>IT_Room - CZ1-3 Schedule<br>Set        |
|                                  |                                           | 189.1-2009 - Office -<br>IT_Room - CZ4-8 Schedule<br>Set        |
|                                  |                                           | 189.1-2009 - Office -<br>Lobby - CZ1-3 Schedule<br>Set          |
|                                  |                                           | 189.1-2009 - Office -<br>Lobby - CZ4-8 Schedule<br>Set          |
|                                  |                                           | 189.1-2009 - Office -<br>OpenOffice - CZ1-3 Schedule            |

# **TEST MODEL WITH IDEAL AIR LOOP**

• Step 9: Run Ideal Air Loop

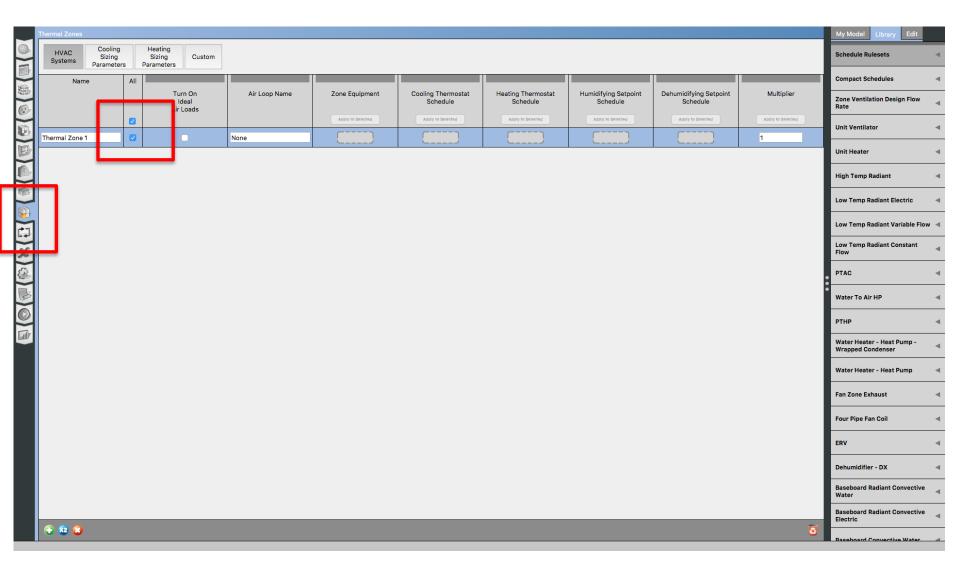

### **ADD WEATHER DATA**

• Step 10: Add Weather Data Files

|         | Site Weather File & Design Days Life Cy le Costs                                                                                                    | Utility Bills |                                                                  |                                                                    |                                                                                                    |              |
|---------|----------------------------------------------------------------------------------------------------|---------------|------------------------------------------------------------------|--------------------------------------------------------------------|----------------------------------------------------------------------------------------------------|--------------|
|         | Weather File Change Weather File<br>Name: bicago Ohare Intl Ap<br>Latitude: 41.98<br>Longitude: -87.92                                                                                                    |               |                                                                  | Select Year by:<br>Calendar Year 200<br>First Day of Year Sur      |                                                                                                    |              |
|         | Elevation: 201<br>Time Zone: -6<br>Download weather files at <u>www.energyplus.net/weather</u>                                                                                                    |               |                                                                  | Daylight Savings Time:                                             | off                                                                                                    | January 🛟    |
|         | Measure Tags (Optional):                                                                                                    |               |                                                                  | <ul> <li>Define by Date</li> <li>Ends</li> </ul>                   | 4/1/09                                                                                                    |              |
|         | ASHRAE Climate Zone   CEC Climate Zone  CEC Climate Zone  CEC Clim |               |                                                                  | <ul> <li>Define by Day of The W</li> <li>Define by Date</li> </ul> | leek And Month First                                                                                                    | January 🛟    |
| ⊡×(     | Design Days Design Days Design Days Design Days Date Temperature Humidity Wind                                                                                                    | Solar Cu:     |                                                                  |                                                                    |                                                                                                    | _            |
| £32     | Date Temperature Humidity Wind Precipitation                                                                                                    |               | istom                                                            |                                                                    |                                                                                                    |              |
| 0       |                                                                                                    |               | Day Of Month<br>Appry to Selected                                | Month<br>Activy to Selected                                        | Day Type<br>Appry to Selected                                                                                                    | Daylight Sav |
| 3 4 0 1 | Precipitation                                                                                                    |               | Day Of Month                                                     |                                                                    |                                                                                                    | Daylight Sav |
| 0       | Design Day Name                                                                                                    |               | Day Of Month<br>Appry to Selected                                | Apply to Selected                                                  | Apply to Selected                                                                                                    | Daylight Sav |
| 0       | Chicago Ohare Intl Ap Ann Clg .4% Condns DB=>MWB                                                                                                    |               | Day Of Month<br>Apply to Selected<br>21                          | Apply to Selected                                                  | Appry to Selected                                                                                                    | Daylight Sav |
| 0       | Chicago Ohare Intl Ap Ann Clg .4% Condns DB=>MWB                                                                                                    |               | Day Of Month<br>Appry to Selected<br>21<br>21                    | Apply to Selected                                                  | Abory to Selected SummerDesignDay  SummerDesignDay                                                                                                    | Daylight Sav |
| 0       | Precipitation Design Day Name Chicago Ohare Intl Ap Ann Clg .4% Condns DB=>MWB Chicago Ohare Intl Ap Ann Clg .4% Condns DP=>MDB Chicago Ohare Intl Ap Ann Clg .4% Condns Enth=>MDB                                                                                                    |               | Day Of Month Accept to Selected 21 21 21 21 21                   | Apply to Selected 7 7 7 7 7                                        | Accey to Seaded           SummerDesignDay         •)           SummerDesignDay         •)           SummerDesignDay         •)                                                                                                    | Daylight Sav |
| 0       | Precipitation           Design Day Name           Chicago Ohare Intl Ap Ann Clg .4% Condus DB=>MWB           Chicago Ohare Intl Ap Ann Clg .4% Condus DP=>MDB           Chicago Ohare Intl Ap Ann Clg .4% Condus DP=>MDB           Chicago Ohare Intl Ap Ann Clg .4% Condus BP=>MDB           Chicago Ohare Intl Ap Ann Clg .4% Condus WB=>MDB                                                                                                    |               | Day Of Month<br>Access to Searched<br>21<br>21<br>21<br>21<br>21 | Acoty to Selected                                                  | Abory to Selected           SummerDesignDay              •)            SummerDesignDay              •)            SummerDesignDay              •)            SummerDesignDay              •)            SummerDesignDay              •) | Daylight Sav |

# **RUN MODEL**

• Step 11: Run the Model

|            | Run Simulation                                                                                                    |                 |
|------------|----------------------------------------------------------------------------------------------------|-----------------|
|            |                                                                                                    |                 |
|            |                                                                                                    | Show Simulation |
|            | Warming up (4)                                                                                                    |                 |
|            | Warming up (5)<br>Warming up (6)                                                                                             |                 |
|            | Starting Simulation at 07/21 for CHICAGO OHARE INTL AP ANN CLG .4% CONDNS WB=>MDB<br>Initializing New Environment Parameters |                 |
|            | Initializing rew circulonient Parameters<br>Warning up (1)                                                                   |                 |
|            | Warning up (2)<br>Warning up (3)                                                                                             |                 |
|            | Warming up (4)                                                                                                    |                 |
|            | Warming up (5)<br>Warming up (6)                                                                                             |                 |
| Ea         | Starting Simulation at 01/21 for CHICAGO OHARE INTL AP ANN HTG 99.6% CONDNS DB                                               |                 |
|            | Initializing New Environment Parameters<br>Warming up (1)                                                                    |                 |
|            | Warning up (2)<br>Warning up (3)                                                                                             |                 |
|            | Warming up {4}                                                                                                    |                 |
|            | Warming up (6)<br>Warming up (6)                                                                                             |                 |
|            | Starting Simulation at 01/21 for CHICAGO OHARE INTL AP ANN HTG WIND 99.6% CONDNS WS=>MCDB                                    |                 |
|            | Initializing New Environment Parameters<br>Warming up (1)                                                                    |                 |
|            | Warming up (2)<br>Warming up (3)                                                                                             |                 |
|            | Warming up {4}                                                                                                    |                 |
| 26         | Warning up (5)<br>Warning up (6)                                                                                             |                 |
| 5          | Starting Simulation at 01/21 for CHICAGO OHARE INTL AP ANN HUM_N 99.6% CONDNS DP=>MCDB                                       |                 |
|            | Initializing New Environment Parameters                                                                                      |                 |
|            | Warning ui (2)<br>Warning ui (3)                                                                                             |                 |
|            | Warming u (4)                                                                                                    |                 |
| $\bigcirc$ | Warming u (5)<br>Warming u (6)                                                                                               |                 |
|            | Starting Sin Julation at 01/01 for RUN PERIOD 1<br>Updating 5 advoing Calculations, Start Date-01/21                         |                 |
|            | Continuing imulation at 01/21 for RUN PERIOD 1                                                                               |                 |
|            | Updating Shadowing Calculations, Start Date=02/10<br>Continuing Simulation at 02/10 for RUN PERIOD 1                         |                 |
|            | Updating Shadowing Calculations, Start Date=03/02<br>Continuing Simulation at 03/02 for RUN PERIOD 1                         |                 |
|            | Updating Shadowing Calculations, Start Date=03/22                                                                            |                 |
|            | Continuing Simulation at 03/22 for RUN PERIOD 1<br>Updating Shadowing Calculations, Start Date=04/11                         |                 |
|            | Continuing Simulation at 04/11 for RUN PERIOD 1                                                                              |                 |
|            | Updating Shadowing Calculations, Start Date=05/01<br>Continuing Simulation at 05/01 for RUN PERIOD 1                         |                 |
|            | Updating Shadowing Calculations, Start Date=05/21<br>Continuing Simulation at 05/21 for RUN PERIOD 1                         |                 |
|            | Updating Shadowing Calculations, Start Date=06/10                                                                            |                 |
|            | Continuing Simulation at 06/10 for RUN PERIOD 1<br>Updating Shadowing Calculations, Start Date-06/30                         |                 |
|            | Continuing Simulation at 06/30 for RUN PERIOD 1                                                                              |                 |
|            | Updating Shadowing Calculations, Start Date=07/20<br>Continuing Simulation at 07/20 for RUN PERIOD 1                         |                 |
|            | Updating Shadowing Calculations, Start Date=08/09<br>Continuing Simulation at 08/09 for RUN PERIOD 1                         |                 |
|            | Updating Shadowing Calculations, Start Date=08/29                                                                            |                 |
|            | Continuing Simulation at 08/29 for RUN PERIOD 1<br>Updating Shadowing Calculations, Start Date-09/18                         |                 |
|            | Continuing Simulation at 09/18 for RUN PERIOD 1<br>Updating Shadowing Calculations, Start Date=10/08                         |                 |
|            | Opcating Simulation at 10/08 for RUN PERIOD 1                                                                                |                 |
|            |                                                                                                    |                 |

### **VISIT RESULTS**

• Step 12: Visualize the Results

| Results Summary Reports: OpenStudio Results \$                                                                                                    | Refresh Open DView for Detailed Reports                                                                                                    |
|----------------------------------------------------------------------------------------------------|----------------------------------------------------------------------------------------------------|
| Model Summary<br>Annual Overview<br>Monthly Overview<br>Utility Bills/Rates                                                                                                    | OpenStudio Results<br>Model Summary<br>Bullding Summary                                                                                                    |
| Envelope Summary<br>Space Type Breakdown<br>Space Type Summary<br>Interior Lighting Summary<br>Plug Loads Summary<br>Exterior Lighting<br>Water Use Equipment<br>HVAC Load Profiles<br>Zone Conditions<br>Zone Overview | DataValueBuilding NameBuilding 1Total Site Energy\$60,744 kBtuTotal Building Area21,470 tn^2Total Site EUI124 kBtu/tn^2OpenStudio Standards Building Type//                                                                                                    |
| Zone Equipment Detail<br>Air Loops Detail<br>Plant Loops Detail<br>Outdoor Air<br>Cash Flow<br>Site and Source Summary<br>Schedule Overview                                                                             | Veether Summary           Image: Normary         Value           Veether File         Chicago Ohare Intl Ap IL USA TMY3 WMO#=725300           Latitude         41.98           Longitude         -87.9           Elevation         659 (tr)           Time Zone         -6.0           ASHRAE Climate Zone         -00 |
|                                                                                                    | Sizing Period Design Days         Maximum Dry Bulb<br>(F)       Daily Temperature Range<br>(R)       Humidity<br>Value       Wind Speed<br>(mph)       Wind Direction                                                                                                    |

## **TEST A ZONE LEVEL HVAC SYSTEM**

• Step 13: Add PTHP

|                                                                                                    |          | Thermal Zones           |   |        |        |               |                |    |   |                                |                                  |                                    |            | My Model Library Edit             |
|----------------------------------------------------------------------------------------------------|----------|-------------------------|---|--------|--------|---------------|----------------|----|---|--------------------------------|----------------------------------|------------------------------------|------------|-----------------------------------|
| Nrre       Nrre       Nrre       Af Loop Nrre       Zere Easianet       Coding Thermostal       Nraidifying Sector       Schools       Schools       Nre       Nre <td< th=""><th></th><th>Sustana Sizin</th><th>g</th><th>Sizing</th><th>Custom</th><th></th><th></th><th></th><th></th><th></th><th></th><th></th><th></th><th>Schedule Rulesets 🛛 🚽</th></td<>                                                                                                    |          | Sustana Sizin           | g | Sizing | Custom |               |                |    |   |                                |                                  |                                    |            | Schedule Rulesets 🛛 🚽             |
| Mail       Mail       Stradular       Stradular                                                                                                    |          |                         |   |        |        |               |                | _  | _ |                                |                                  |                                    |            | Compact Schedules                 |
|                                                                                                    |          |                         |   | Id     | eal    | Air Loop Name | Zone Equipment | Co |   | Heating Thermostat<br>Schedule | Humidifying Setpoint<br>Schedule | Dehumidifying Setpoint<br>Schedule | Multiplier | Zone Ventilation Design Flow Rate |
| Image: Image: Image                |          |                         |   |        |        |               |                | (  |   |                                |                                  |                                    |            | Unit Ventilator                   |
| Image: Image: Image                |          | Thermal Zone 1          |   |        |        | None          |                |    | J | L                              | L                                | L                                  | 1          | Unit Heater 🛛 🔳                   |
| Control Radiant Cartetia   Control Radiant Cartetia                                                                                                    |          |                         |   |        |        |               |                |    |   |                                |                                  |                                    |            | High Temp Radiant 🛛 🔳             |
| Image: Second Radiant Convective water         Image: Second Radiant Convective water                                                                                                    |          |                         |   |        |        |               |                |    |   |                                |                                  |                                    |            | Low Temp Radiant Electric 🛛 🚽     |
| Image: Second Radiant Convective water         Image: Second Radiant Convective water                                                                                                    |          |                         |   |        |        |               |                |    |   |                                |                                  |                                    |            | Low Temp Radiant Variable Flow 🔳  |
| Image: Second Radiant Convective water         Image: Second Radiant Convective water                                                                                                    | H        |                         |   |        |        |               |                |    |   |                                |                                  |                                    |            |                                   |
| Image: Second Radiant Convective water         Image: Second Radiant Convective water                                                                                                    |          |                         |   |        |        |               |                |    |   |                                |                                  |                                    |            | PTAC                              |
| Image: Second Radiant Convective water         Image: Second Radiant Convective water                                                                                                    | <b>B</b> |                         |   |        |        |               |                |    |   |                                |                                  |                                    |            | Water To Air HP 🔹                 |
| Image: Second Radiant Convective water         Image: Second Radiant Convective water                                                                                                    |          |                         |   |        |        |               |                |    |   |                                |                                  |                                    |            | РТНР                              |
| Image: Contention         Water Heater - Heat Pump         Fan Zone Exhaust         Four Pipe Fan Coil         ERV         Dehumid/fier - DX         Baseboard Radiant Convective         Water                                                                                                    |          |                         |   |        |        |               |                |    |   |                                |                                  |                                    |            | РТНР                              |
| Image: Second Second Secon                |          |                         |   |        |        |               |                |    |   |                                |                                  |                                    |            |                                   |
| Fan Zone Exhaust Fan Zone Exhaust Four Pipe Fan Coil ERV ERV Baseboard Radiant Convective Water                                                                                                    |          |                         |   |        |        |               |                |    |   |                                |                                  |                                    |            |                                   |
| Four Pipe Fan Coil  FRV  Dehumidifier - DX  Baseboard Radiant Convective Water                                                                                                    |          |                         |   |        |        |               |                |    |   |                                |                                  |                                    |            |                                   |
| ERV 4<br>Dehumidifier - DX 4<br>Baseboard Radiant Convective Water                                                                                                    |          |                         |   |        |        |               |                |    |   |                                |                                  |                                    |            |                                   |
| Image: Second state of the second state of the se |          |                         |   |        |        |               |                |    |   |                                |                                  |                                    |            |                                   |
| Image: Second Relation Convective Water                                                                                                    |          |                         |   |        |        |               |                |    |   |                                |                                  |                                    |            |                                   |
| 🔁 😟 🗯 Water                                                                                                    |          |                         |   |        |        |               |                |    |   |                                |                                  |                                    |            |                                   |
|                                                                                                    |          | <ul><li>€ 2 2</li></ul> |   |        |        |               |                |    |   |                                |                                  |                                    | 3          | Water                             |

• Step 13: Add heating and cooling setpoints

|     | Thermal Zones<br>HVAC<br>Systems | Cooling<br>Sizing<br>Parameters | : Р | Heating<br>Sizing<br>Parameters | Custom                 |               |                |                                |                                |                                                      |                                                        |                                 | My Model Library Edit                                                                                   |
|-----|----------------------------------|---------------------------------|-----|---------------------------------|------------------------|---------------|----------------|--------------------------------|--------------------------------|------------------------------------------------------|--------------------------------------------------------|---------------------------------|----------------------------------------------------------------------------------------------------|
|     | Nam                              | e                               | All | Ide                             | rn On<br>deal<br>Loads | Air Loop Name | Zone Equipment | Cooling Thermostat<br>Schedule | Heating Thermostat<br>Schedule | Humidifying Setpoint<br>Schedule<br>Appy to Selected | Dehumidifying Setpoint<br>Schedule<br>Appy to Selected | Multiplier<br>Apply to Selected | HPWH Strattled -<br>Wrapped Cond - Amb<br>Temp<br>HPWH Stratffied - Wrapped<br>Cond - Heater 1 Setpoint |
|     | Thermal Zone 1                   |                                 |     | (                               |                        | None          | РТНР           | Large Office ClgSetp           | Large Office HtgSetp           |                                                      |                                                        | 1                               | HPWH Stratified - Wrapped<br>Cond - Heater 2 Setpoint                                                   |
|     |                                  |                                 |     |                                 |                        |               |                |                                |                                |                                                      |                                                        |                                 | Inlet Air Humidity                                                                                      |
| え 円 |                                  |                                 |     |                                 |                        |               |                |                                |                                |                                                      |                                                        |                                 | Inlet Air Temp                                                                                          |
| 300 |                                  |                                 |     |                                 |                        |               |                |                                |                                |                                                      |                                                        |                                 | Large Office Bldg Equip                                                                                 |
|     |                                  |                                 |     |                                 |                        |               |                |                                |                                |                                                      |                                                        |                                 | Large Office Bldg Light                                                                                 |
|     |                                  |                                 |     |                                 |                        |               |                |                                |                                |                                                      |                                                        |                                 | Large Office ClgSetp                                                                                    |
|     |                                  |                                 |     |                                 |                        |               |                |                                |                                |                                                      |                                                        |                                 | Large Office HtgSetp                                                                                    |
|     |                                  |                                 |     |                                 |                        |               |                |                                |                                |                                                      |                                                        |                                 | Load Profile Schedule                                                                                   |

• Step 14: Run the Model

|              | Run Simulation                                                                                       |                 |
|--------------|----------------------------------------------------------------------------------------------------|-----------------|
|              |                                                                                                    |                 |
|              |                                                                                                    | Show Simulation |
|              | Warning up (4)                                                                                       |                 |
|              | Warning up (5)<br>Warning up (6)                                                                     |                 |
|              | Starting Simulation at 07/21 for CHICAGO OHARE INTL AP ANN CLG .4% CONDNS WB=>MDB                    |                 |
|              | Initializing New Environment Parameters<br>Warming up (1)                                            |                 |
|              | Warming up {2}                                                                                       |                 |
| <b>B D</b> . | Warning up (3)<br>Warning up (4)                                                                     |                 |
|              | Warming up (5)<br>Warming up (6)                                                                     |                 |
| E            | Starting Simulation at 01/21 for CHICAGO OHARE INTL AP ANN HTG 99.6% CONDNS DB                       |                 |
|              | Initializing New Environment Parameters<br>Warming up (1)                                            |                 |
|              | Warming up (2)                                                                                       |                 |
|              | Warning up (3)<br>Warning up (4)                                                                     |                 |
| 0            | Warming up (5)<br>Warming up (6)                                                                     |                 |
| 1799         | Starting Simulation at 01/21 for CHICAGO OHARE INTL AP ANN HTG WIND 99.6% CONDNS WS=>MCDB            |                 |
|              | Initializing New Environment Parameters<br>Warming up (1)                                            |                 |
| <b>11</b>    | Warming up (2)                                                                                       |                 |
|              | Warning up (3)<br>Warning up (4)                                                                     |                 |
| 26           | Warming up (5)<br>Warming up (6)                                                                     |                 |
| <u></u>      | Starting Simulation at 01/21 for CHICAGO OHARE INTL AP ANN HUM.N 99.6% CONDNS DP=>MCDB               |                 |
| 3.25         | Initializing New Environment Parameters                                                              |                 |
|              | Werming up (2)                                                                                       |                 |
|              | W ming up (3)<br>W ming up (4)                                                                       |                 |
|              | Virming up (5)<br>Virming up (6)                                                                     |                 |
|              | Surving Simulation at 01/01 for RUN PERIOD 1                                                         |                 |
| ull          | U dating Shadowing Calculations, Start Date=01/21<br>C ntinuing Simulation at 01/21 for RUN PERIOD 1 |                 |
|              | Updating Shadowing Calculations, Start Date=02/10<br>Continuing Simulation at 02/10 for RUN PERIOD 1 |                 |
|              | Updating Shadowing Calculations, Start Date=03/02                                                    |                 |
|              | Continuing Simulation at 03/02 for RUN PERIOD 1<br>Updating Shadowing Calculations, Start Date-03/22 |                 |
|              | Continuing Simulation at 03/22 for RUN PERIOD 1                                                      |                 |
|              | Updating Shadowing Calculations, Start Date=04/11<br>Continuing Simulation at 04/11 for RUN PERIOD 1 |                 |
|              | Updating Shadowing Calculations, Start Date=05/01<br>Continuing Simulation at 05/01 for RUN PERIOD 1 |                 |
|              | Updating Shadowing Calculations, Start Date=05/21                                                    |                 |
|              |                                                                                                    |                 |

## **TEST A LOOP HVAC SYSTEM**

• Step 15: Add System #5

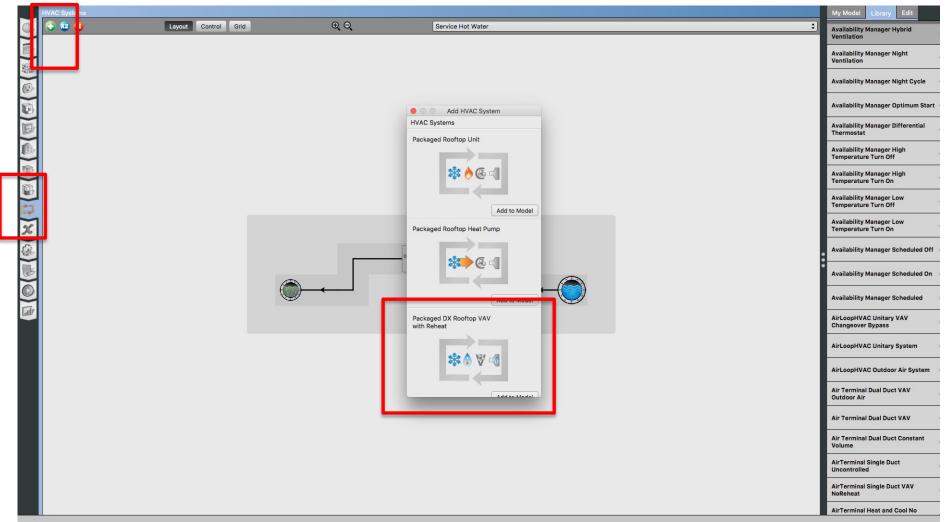

• Step 15: Add System #5

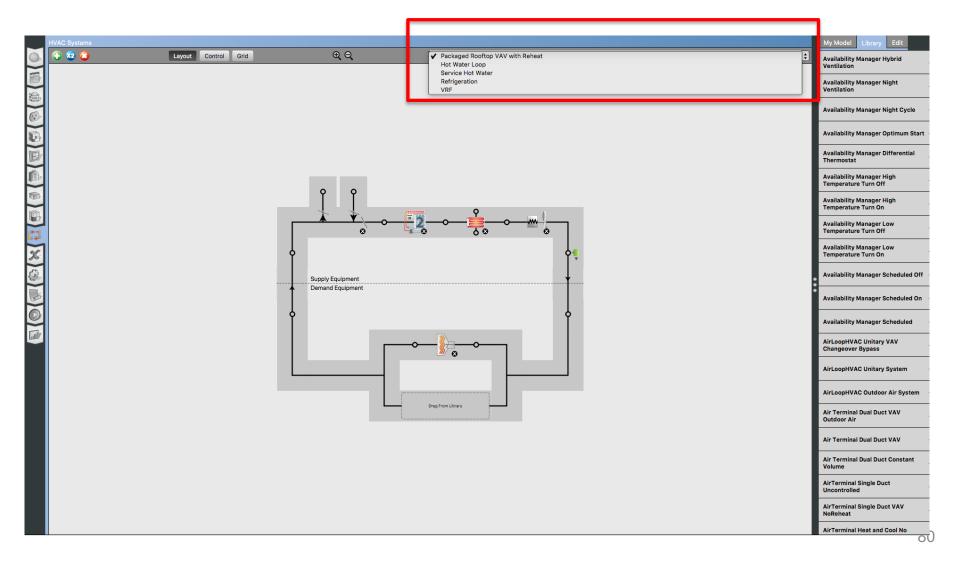

• Step 16: Add a thermal zone to the air loop

| Maintain       Introd       Introd                                                                                                    |        |                           |            |                                  |            |    |                                 |               |
|----------------------------------------------------------------------------------------------------|--------|---------------------------|------------|----------------------------------|------------|----|---------------------------------|---------------|
| Image: Control for a local control for a local control                                                                                                    |        | HVAC Systems              |            |                                  |            |    | My Model Library                | Edit          |
| Red Harted Extended   Red Harted Extended                                                                                                    |        | 🚯 😰 😮 Layout Control Grid | ΦQ         | Packaged Rooftop VAV with Reheat |            | \$ |                                 |               |
| Image: Source of Source of Source o                                                                                                    |        |                           |            |                                  |            |    | Year Schedules                  | 4             |
| Variable interval Schedular   Variable interval Schedular   Cilier - Asterption   Cilier - Asterption                                                                                                    |        |                           |            |                                  |            |    | Fixed Interval Schedu           | lles          |
| Collier-Absorption   Collier-Absorption   Collier                                                                                                    |        |                           |            |                                  |            |    | Variable Interval Sche          | edules 🔳      |
| Colice - Eactric ER   Colice - Eactric ER                                                                                                    |        |                           |            |                                  |            |    | Chiller - Indirect Abso         | orption 🔳     |
| Image: Control Head Pump System   Image: Control Head Pump System   Image:                                                                                                    | E      |                           |            |                                  |            |    | Chiller - Absorption            | ۹             |
| Central Head Pump System 4<br>Coll Coding Water 4<br>Head Exchange Fluid To Fluid 4<br>Head Pump - Water To Water 4<br>Head Pump - Water To Water 4<br>Head Pump - Water 1<br>Head Pump - Water 1<br>Head |        |                           | <b>P P</b> |                                  |            |    | Chiller - Electric EIR          | •             |
| Ceil Cooling Water<br>Supply Equipment<br>Demand Equipment<br>Demand Equ                                         |        |                           |            | • <u>•</u> •                     |            |    | Central Heat Pump Sy            | vstem         |
| Suppy Endyment                                                                                                    |        | Г                         |            |                                  | ]          |    | Coil Cooling Water              | ۹             |
| Demand Equipment Heat Dump - Water to Water -  Heat Dump - Water to Water -  Heat Dump -  Heat Dump -  Water Heater Strangeo Water Heater Mixed                                                                                                    |        | <b>P</b>                  |            |                                  | <b>♦</b>   |    | Coil Heating Water              | ۹             |
| Coling Coling Co                                                                                                    |        |                           |            |                                  | - <b>+</b> | :  | Heat Exchanger Fluid            | To Fluid 🛛 ৰ  |
| Heat Sump - Mater to Water - 4     Heat Sump - Mater to Water - 4     Retringeration Condenser Water -     Cooled     Thermal Storage - Chilled Water -     Thermal Zone 1     Thermal Zone 1     Water Heater Mixed     Water Heater Mixed     Water Heater Mixed     Water Heater Mixed     Water Heater Mixed     Thermal Zone 1     Water Heater Mixed     Water Heater Mixed     Water Heater Mixed     Water Heater Mixed     Water Heater Mixed     Water Heater Mixed     Thermal Zone 1     Water Heater Mixed     Water Heater Mixed     Thermal Zone 1     Water Heater Mixed     Water Heater Mixed     Water Heater Mixed     Thermal Zone 1     Water Heater Mixed     Thermal Zone 1     Water Heater Mixed     Thermal Zone 1     Water Heater Mixed     Thermal Zone 1     Water Heater Mixed     Thermal Zone 1     Water Heater Mixed     Thermal Zone 1     Water Heater Mixed     Thermal Zone 1     Water Heater Mixed     Thermal Zone 1     Thermal Zone 1     Thermal Zone 2     Thermal Zone 2     The                                                                                                    | 6      |                           |            |                                  |            |    | Heat Pump - Water to<br>Cooling | Water - 🔳     |
| Refrigeration Condenser Water<br>Cooled<br>Refrigeration System<br>Drag from Lboary<br>Drag from Lboary<br>Drag from Lboary<br>Water Heater Stratimed<br>Water Heater Stratimed<br>Water Heater Stratimed<br>Water Heater Stratimed<br>Water Heater Stratimed                                                                                                    | $\sim$ | Ĭ                         |            |                                  | Ĭ          |    | Heat Pump - Water to<br>Heating | Water - 🔳     |
| Thermal Storage - Chilled Water                                                                                                    |        |                           |            | °                                |            |    | Refrigeration Condens<br>Cooled | ser Water 🔳   |
| Dag From Library  Thermal Zone  Thermal Zone 1  Water Heater Stratmed  Water Heater Mixed                                                                                                    |        |                           | ──────     |                                  | _          |    | Refrigeration System            | ۹             |
| Water Heater Stratmed       Water Heater Mixed                                                                                                    |        |                           | Drag Fr    | rom Library                      |            |    | Thermal Storage - Chi           | illed Water 🔳 |
| Water Heater Stratified                                                                                                    |        |                           |            |                                  |            |    |                                 | ▼             |
| Water Heater Stratified                                                                                                    |        |                           |            |                                  |            |    | Thermal Zone 1                  |               |
|                                                                                                    |        |                           |            |                                  |            | ч  |                                 |               |
| Water Use Connections                                                                                                    |        |                           |            |                                  |            |    | Water Heater Mixed              | ۹             |
|                                                                                                    |        |                           |            |                                  |            |    | Water Use Connection            | ns ┥          |

• Step 17: Automatically added to the zone level

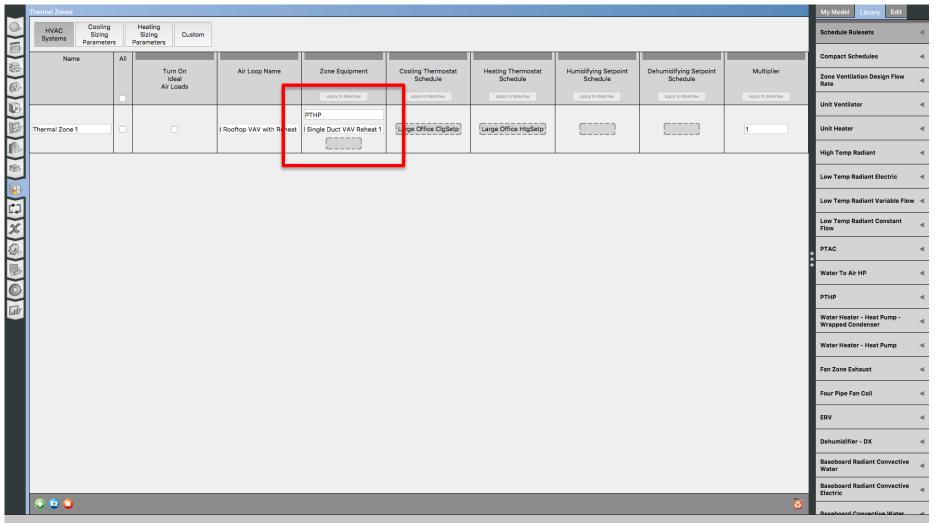

## OPENSTUDIO TRAINING FROM EXISTING MODELS

## **GEOMETRY EDITOR**

#### **Draw From Floor Plan**

• Import the floorplan using figure files

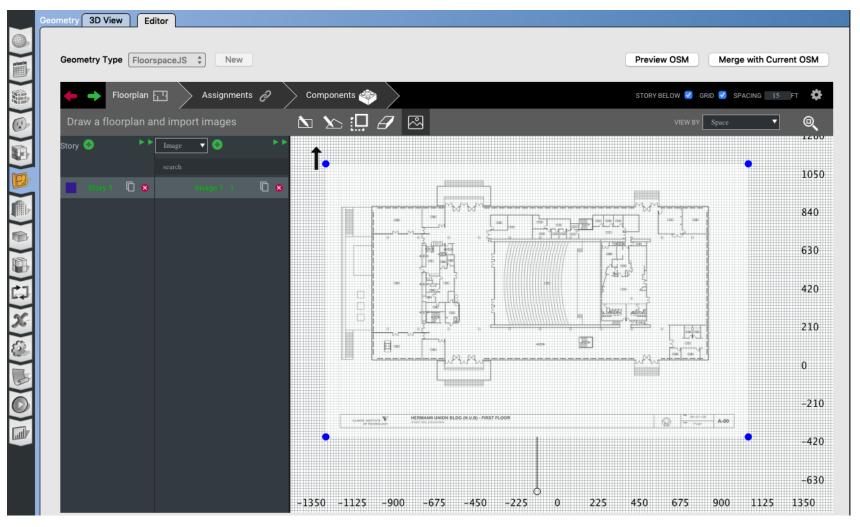

#### **Draw From Floor Plan**

• Build the spaces from the floorplan

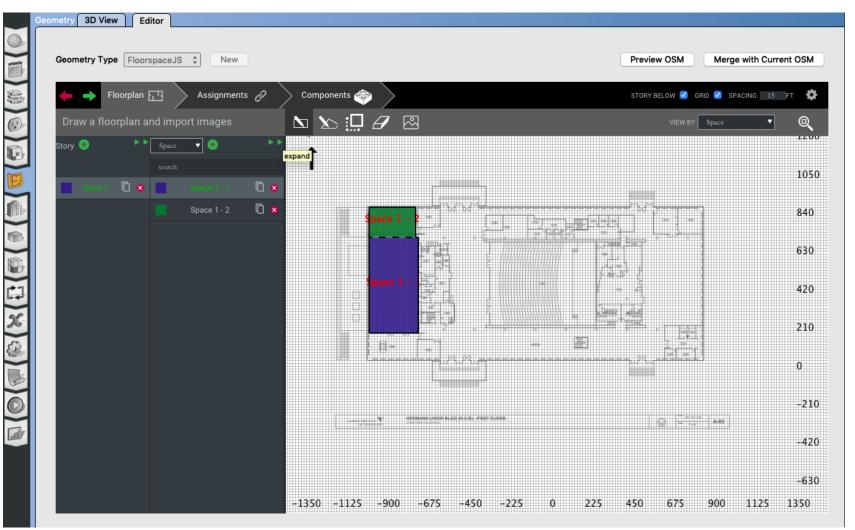

#### **Draw Irregular Shapes**

• Click on the irregular shape icon:

|             | Geometry 3D View Editor                        |                                      |
|-------------|------------------------------------------------|--------------------------------------|
|             |                                                |                                      |
|             | Geometry Type FloorspaceJS \$ New              | Preview OSM Merge with Current OSM   |
|             | 🔶 🄶 Floorplan д 🔪 Assignments 🔗 🔶 Components 🐗 | STORY BELOW 🥑 GRID 🕑 SPACING 15 FT 🄅 |
|             | Draw a floorplan and import images 🛛 📩 📐 🛄 🖌 🖾 | VIEW BY Space 🔻 🔍                    |
|             | Story 😔 🕨 Space 🔻 🔄 🕨                          |                                      |
| B           |                                                | 135                                  |
|             |                                                |                                      |
|             |                                                | 90                                   |
|             |                                                |                                      |
|             |                                                | 45                                   |
| X           | Space 1 - 1                                    |                                      |
| <i>(</i> ]; |                                                | 0                                    |
| B           |                                                |                                      |
| Ø           |                                                | -45                                  |
|             |                                                |                                      |
|             |                                                | -90                                  |
|             | -225 -180 -135 -90 -45 O                       | 45 90 135 180                        |

#### **Cut Through the Space**

#### Select the cut through section:

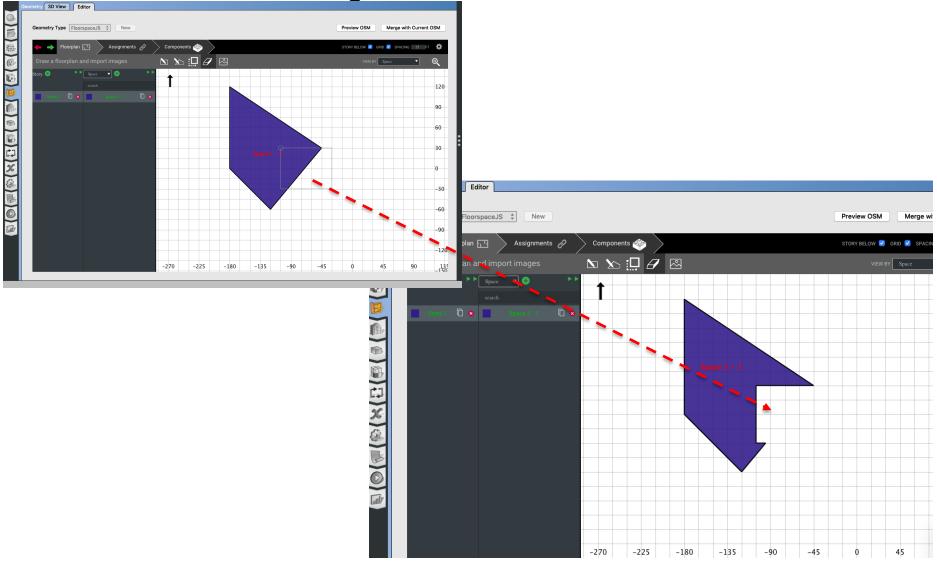

#### **Merge Spaces**

#### Merge spaces requires careful consideration:

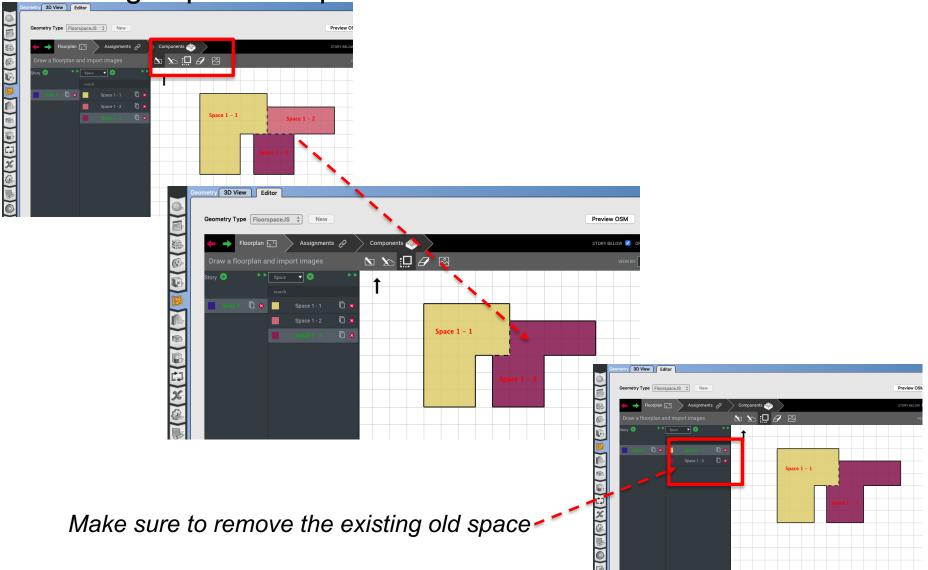

## **TEMPLATES / LIBRARIES**

### **Templates / Libraries**

| File Preferences Components & Measures Help                                                                                                    |                                             |  |  |  |  |  |  |
|----------------------------------------------------------------------------------------------------|---------------------------------------------|--|--|--|--|--|--|
| New KN resign Days Life Cycle Costs Utility Bills My Model                                                                                                    |                                             |  |  |  |  |  |  |
| Open %O<br>Veather File                                                                                                    | Select Year by:                             |  |  |  |  |  |  |
| Revert to Saved #R                                                                                                    | Select real by:                             |  |  |  |  |  |  |
| <u>S</u> ave ₩S                                                                                                    | C Calendar Year                             |  |  |  |  |  |  |
| Save As O#S                                                                                                    | First Day of Year     UseWeatherFile        |  |  |  |  |  |  |
| Import >                                                                                                    |                                             |  |  |  |  |  |  |
| Export  Load Library                                                                                                    | Daylight Savings Time: off                  |  |  |  |  |  |  |
| Load Library files at www.energyplus.net/weather                                                                                                    | Starts                                      |  |  |  |  |  |  |
| E <u>x</u> it %Q                                                                                                    | C Define by Day of The Week And Month First |  |  |  |  |  |  |
| Measure Tags (Optional):                                                                                                    | © Define by Date 4/1/09                     |  |  |  |  |  |  |
|                                                                                                    | Ends                                        |  |  |  |  |  |  |
|                                                                                                    | C Define by Day of The Week And Month First |  |  |  |  |  |  |
| ASHRAE Climate Zone                                                                                                    |                                             |  |  |  |  |  |  |
| ASHRAE Climate Zone :<br>CEC Climate Zone :<br>Design Days Import From DDY<br>Design Days<br>Date Temperature Humidity Pressure<br>Wind<br>Precipitation Solar Custom<br>Design Day Name All<br>Day Of Month<br>Apply to Selected                                                                                                    | C Define by Date                            |  |  |  |  |  |  |
|                                                                                                    |                                             |  |  |  |  |  |  |
| Design Days Import From DDY                                                                                                    |                                             |  |  |  |  |  |  |
| Design Days                                                                                                    |                                             |  |  |  |  |  |  |
| Pressure                                                                                                    |                                             |  |  |  |  |  |  |
| Date Temperature Humidity Wind Solar Custom                                                                                                    |                                             |  |  |  |  |  |  |
| Precipitation                                                                                                    |                                             |  |  |  |  |  |  |
| Design Day Name All                                                                                                    |                                             |  |  |  |  |  |  |
| Day Of Month Month                                                                                                    | Day Type Daylight Saving Time Indicator     |  |  |  |  |  |  |
| Apply to Selected Apply to Selected                                                                                                    | Apply to Selected Apply to Selected         |  |  |  |  |  |  |
|                                                                                                    |                                             |  |  |  |  |  |  |
|                                                                                                    |                                             |  |  |  |  |  |  |
|                                                                                                    |                                             |  |  |  |  |  |  |
|                                                                                                    |                                             |  |  |  |  |  |  |
|                                                                                                    |                                             |  |  |  |  |  |  |
|                                                                                                    |                                             |  |  |  |  |  |  |
|                                                                                                    |                                             |  |  |  |  |  |  |
|                                                                                                    |                                             |  |  |  |  |  |  |
|                                                                                                    |                                             |  |  |  |  |  |  |
|                                                                                                    |                                             |  |  |  |  |  |  |
|                                                                                                    |                                             |  |  |  |  |  |  |
|                                                                                                    |                                             |  |  |  |  |  |  |
|                                                                                                    |                                             |  |  |  |  |  |  |
|                                                                                                    |                                             |  |  |  |  |  |  |
| A 12     A 12     A 1     A 1     A 1 | -<br>5                                      |  |  |  |  |  |  |
|                                                                                                    |                                             |  |  |  |  |  |  |

#### **Templates / Libraries**

| Image: An a long a Day       Unity allow       Unity allow       Unity                                                                                                    | ile Pre | erences Components & Measures Help                           |                 |                                      |                                |                       |
|----------------------------------------------------------------------------------------------------|---------|--------------------------------------------------------------|-----------------|--------------------------------------|--------------------------------|-----------------------|
| Neme   Bit   Bit <tr< th=""><th>S</th><th>te Weather File &amp; Design Days Life Cycle Costs Utility Bills</th><th></th><th></th><th></th><th>My Model Library Edit</th></tr<>                                                                                                    | S       | te Weather File & Design Days Life Cycle Costs Utility Bills |                 |                                      |                                | My Model Library Edit |
| Indué   Indué Indué Indu                                                                                                    |         |                                                              |                 | Select Year by:                      | <u>^</u>                       |                       |
| Reparkit   Production Production Produ                                                                                                    |         |                                                              |                 | C Calendar Year 2000 ‡               |                                |                       |
| Image: Sector Sector Secto                                                                                                    |         |                                                              |                 | First Day of Year     UseWeatherFile |                                |                       |
| Download watcher files at www.exerception.or.downet/or       Image: Control or         Measure frags (Optional):       A policitations         Assure frags (Optional):       Image: Control or         Assure frags (Optional):       Image: Control or         Downloads       Image: Control or         Downloads       Image: Control or         Downloads       Image: Control or         Design Days       Image: Control or         Design Days       Image: Control or         Design Days       Top (Control or         Design Days       Top (Control or         <                                                                                                    |         | Elevation:                                                   |                 |                                      |                                |                       |
| Image: Serie Contracts     Image: Serie Contracts     Image: Serie Contracts <th></th> <th></th> <th></th> <th>&lt; &gt; III • III • Resources</th> <th>Q Search</th> <th></th>                                                                                                    |         |                                                              |                 | < > III • III • Resources            | Q Search                       |                       |
| New regis (beloads): <ul> <li>A Aptication</li> <li>B Aptication</li> <li>B Aptication&lt;</li></ul>                                                                                                    |         | Download weather files at www.energyplus.net/weather         | Google Drive ≜  |                                      |                                |                       |
| Masser Tags (Optional):       A Dektop         A Searce Tags (Optional):       A Dektop         Stated Clinete Zore       Decorrents         C Clinete Zore       Decorrents         Decorrents       Decorrents         Decorrents       Decorrents         Date       Temperature         Date       Temperature         Decorrents       Temperat                                                                                                    |         |                                                              | 😻 Dropbox       | Folders                              |                                |                       |
| Appleadors<br>Appleadors<br>Colonida Comercia<br>Colonida Comercia<br>Colonida | B       | Moscure Tage (Ontional)                                      | Desktop         | efault >                             | • January •                    |                       |
| As/MeL Cultural Zone       •       •       •       •       •       •       •       •       •       •       •       •       •       •       •       •       •       •       •       •       •       •       •       •       •       •       •       •       •       •       •       •       •       •       •       •       •       •       •       •       •       •       •       •       •       •       •       •       •       •       •       •       •       •       •       •       •       •       •       •       •       •       •       •       •       •       •       •       •       •       •       •       •       •       •       •       •       •       •       •       •       •       •       •       •       •       •       •       •       •       •       •       •       •       •       •       •       •       •       •       •       •       •       •       •       •       •       •       •       •       •       •       •       •       •       •       •                                                                                                    |         |                                                              | Applications    |                                      |                                |                       |
| Service Linking Zook       Service Linking Zook         CCC Contract Zook       Service Linking Zook         Design Days       Machinda HD         Design Days       Service Linking Zook         Date       Temperature Hundrik Zook         Date       Temperature Hundrik Zook         Date       Temperature Hundrik Zook         Date       Temperature Hundrik Zook         Date       Temperature Hundrik Zook         Date       Temperature Hundrik Zook         Date       Temperature Hundrik Zook         Date       Temperature Hundrik Zook         Date       Temperature Hundrik Zook         Design Day Name       Al         Day of Month       Mack         Mack       New Folder         Cancel       Comment         Mark Temperature Hundrik Zook       New Folder         Cancel       Comment         Mark Temperature Hundrik Zook       New Folder         Cancel       Comment         Mark Temperature Hundrik Zook       New Folder         Cancel       Contract Temperature Hundrik Temperature Hundrik Zook         Mark Temperature Hundrik Temperature Hundrik Temperature Hundrik Temperature Hundrik Temperature Hundrik Temperature Hundrik Temperatemperature Hundrik Temperature Hundrik Temperature Hundrik Temper                                                                                                    |         |                                                              |                 |                                      |                                |                       |
| CC Climate Zore <ul> <li>Machintah HD</li> <li>W0.12010.atm</li> <li>W0.21010.atm</li> <li>W0.21010.atm<th></th><th>ASHRAE Climate Zone</th><th></th><th></th><th><ul><li>January</li></ul></th><th></th></li></ul>                                                                                                    |         | ASHRAE Climate Zone                                          |                 |                                      | <ul><li>January</li></ul>      |                       |
| Delign Daya     Delign Daya        Delign Daya </th <th></th> <th></th> <th>C Marcheter IID</th> <th></th> <th></th> <th></th>                                                                                                    |         |                                                              | C Marcheter IID |                                      |                                |                       |
| beign Days     Design Days     Design Days        Design Days           Design Days                                                                                                    <                                                                                                    |         | •                                                            |                 |                                      |                                |                       |
| Date Temperature   Humidity Precipitation   Solar Mais   Design Day Name All   Day Of Month Month   Market Solar     Solar        Solar        Date     Temperature        Date        Date        Date        Date        Date                       Date                 Date <th>¥7</th> <th>Design Days Import From DDY</th> <th></th> <th>DEER_1985.osm</th> <th></th> <th></th>                                                                                                    | ¥7      | Design Days Import From DDY                                  |                 | DEER_1985.osm                        |                                |                       |
| Date       Temperature       Hunidity       Precipitation       Solar       Solar       Sola                                                                                                    |         | Design Days                                                  |                 |                                      |                                |                       |
| Date Temperatur     Hunitity     Presign Day Name     All     Day Of Month     New Folder     Cancel     Date     Temperatur     Hunitity     Presign Day Name     All     Date     Date     Date     Date     Temperatur     Hunitity     Presign Day Name     All     Date     Date     Date     Date     Date     Date     Date     Date     Date     Date     Date        Date <th>X   '</th> <th></th> <th></th> <th></th> <th></th> <th></th>                                                                                                    | X   '   |                                                              |                 |                                      |                                |                       |
| Date temperature     Detagin Day Name     All     Day Of Month     Music     Autory to Secret     Autory to Secret   <                                                                                                    |         |                                                              |                 |                                      |                                |                       |
| Design Day Name All     Design Day Name All     Design Day Name     Design Day Name     Design Day Name     Design Day Name     Design Day Name     Design Day Name     Design Day Name     Design Day Name </th <th></th> <th></th> <th>Media</th> <th></th> <th></th> <th>•</th>                                                                                                    |         |                                                              | Media           |                                      |                                | •                     |
| Design Day Name       All       Dev of Month       Nonth       Day upge       Devolution         Image: Image:                                                                                                    | 3.      |                                                              |                 |                                      |                                | 8                     |
|                                                                                                    |         | Design Day Name All                                          | Photos          | New Folder                           | Cancel Open                    |                       |
|                                                                                                    |         | Day Of Month                                                 | Mont            | nth Day lype                         | Daylight Saving Time Indicator |                       |
|                                                                                                    |         | Apply to Selected                                            | Apply to Se     | Selected Apply to Selected           | Apply to Selected              |                       |
|                                                                                                    |         |                                                              |                 |                                      |                                |                       |
|                                                                                                    |         |                                                              |                 |                                      |                                |                       |
|                                                                                                    |         |                                                              |                 |                                      |                                |                       |
|                                                                                                    |         |                                                              |                 |                                      |                                |                       |
|                                                                                                    |         |                                                              |                 |                                      |                                |                       |
|                                                                                                    |         |                                                              |                 |                                      |                                |                       |
|                                                                                                    |         |                                                              |                 |                                      |                                |                       |
|                                                                                                    |         |                                                              |                 |                                      |                                |                       |
|                                                                                                    |         |                                                              |                 |                                      |                                |                       |
|                                                                                                    |         |                                                              |                 |                                      |                                |                       |
|                                                                                                    |         |                                                              |                 |                                      |                                |                       |
|                                                                                                    |         |                                                              |                 |                                      |                                |                       |
|                                                                                                    |         |                                                              |                 |                                      |                                |                       |
|                                                                                                    |         |                                                              |                 |                                      |                                |                       |
|                                                                                                    |         | A 6 A                                                        |                 |                                      |                                |                       |
|                                                                                                    |         |                                                              |                 |                                      | 8                              |                       |

#### **Templates / Libraries**

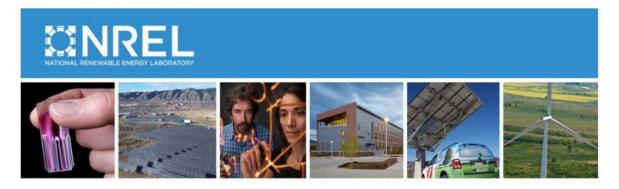

#### U.S. Department of Energy Commercial Reference Building Models of the National Building Stock

Michael Deru, Kristin Field, Daniel Studer, Kyle Benne, Brent Griffith, and Paul Torcellini National Renewable Energy Laboratory

Bing Liu, Mark Halverson, Dave Winiarski, and Michael Rosenberg Pacific Northwest National Laboratory

Mehry Yazdanian Lawrence Berkeley National Laboratory

Joe Huang Formerly of Lawrence Berkeley National Laboratory

Drury Crawley Formerly of the U.S. Department of Energy

# **OPENSTUDIO (SURFACE)**

#### **Construction Materials**

Two types of surfaces:

 Exterior
 Interior surfaces

• <u>Constructions</u> are composed of <u>layers</u> of <u>materials</u>

- Surfaces with same orientation/properties are lumped into one surface for a thermal zone
  - e.g. combine windows facing same direction

#### **Construction Materials**

- Two types of surfaces:

   Exterior
  - □ Interior surfaces

#### Constructions

• Constructions are composed of layers of materials

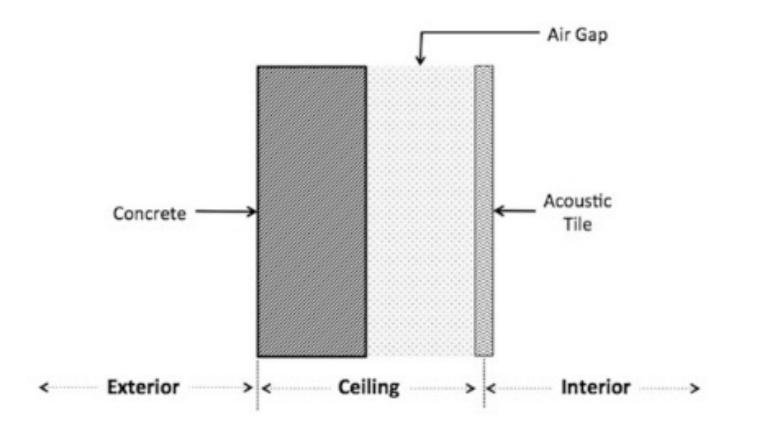

#### Constructions

Constructions are composed of layers of materials

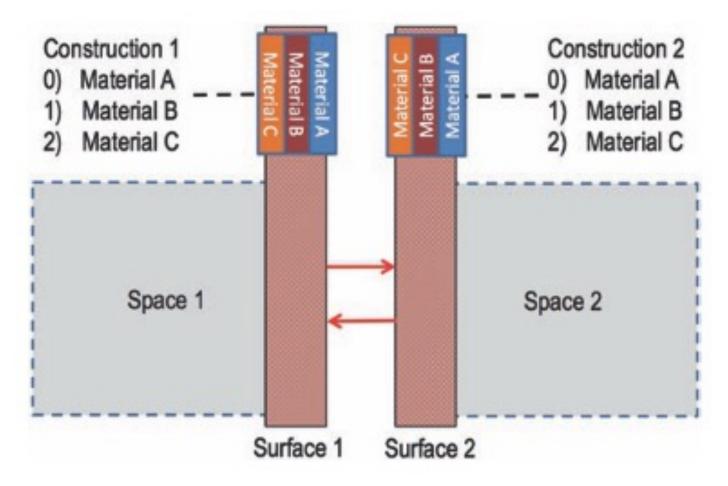

#### **Add A New Material**

#### • Add a new material

|     | Constructions Construction Se                       | ts Constructions Mater         | rials                                | My Model                   | Library Edit                |     |
|-----|-----------------------------------------------------|--------------------------------|--------------------------------------|----------------------------|-----------------------------|-----|
|     | Constructions 🔍                                     | Name:                          |                                      | Materials                  |                             | -   |
|     |                                                     | Typical Insulated Exterior Mas | s Wall R-6.41 Modified               |                            |                             |     |
|     | ext-slab-mass                                       | Measure Tags (Optional):       |                                      | No Mass Ma                 | terials                     | •   |
| 0   | Typical IEAD Roof                                   | Standard:                      | Standard Source:                     | Air Gap Mate               | erials                      | •   |
|     |                                                     | <b>•</b>                       |                                      | Air Wall Mat               | erials                      |     |
|     | Typical Insulated<br>Basement Mass Wall             | Intended Surface Type:         | Standards Construction Type:         | Infrared Tra               | nsparent Material           | s ৰ |
|     | Typical Insulated<br>Exterior Mass Floor            | Fenestration Type:             | Fenestration Assembly Context:       |                            | tion Materials              | •   |
|     | Typical Insulated<br>Exterior Mass Wall<br>R-6.41 4 | Fenestration Number of Panes:  | Fenestration Frame Type:             | Simple Glaz<br>Materials   | ing System Windo            | ~ ~ |
|     | Typical Insulated<br>Exterior Mass Wall<br>R-6.41 5 | Fenestration Divider Type:     | Fenestration Tint:                   | Glazing Win                | dow Materials               | •   |
| X   | Typical Insulated<br>Metal Door                     | *                              | \$                                   | Gas Window                 | / Materials                 | •   |
| £3. | Typical Insulated Steel                             | Fenestration Gas Fill:         | Fenestration Low Emissivity Coating: | Gas Mixture                | Window Material             | s ৰ |
| B   | Framed Exterior Wall<br>R-6.411                     | Layer:                         |                                      | Daylight Ree<br>Window Mat | direction Device<br>terials |     |
| Ø   |                                                     | Outside                        |                                      | Blind Windo                | w Materials                 | •   |
|     | Drag From Library                                   | 1IN<br>Stucco 1                |                                      | Screen Wind                | low Materials               | •   |
|     | <ul> <li>2 2 3</li> </ul>                           |                                |                                      | Shade Wind                 | ow Materials                | •   |

#### **Construction Materials**

#### Constructions are composed of layers of materials (EnergyPlus)

An IDF example:

| Material, A2 - 4 | IN DENSE FACE BRICK, ! Material Name |
|------------------|--------------------------------------|
| Rough, ! Rough   | iness                                |
| 0.1014984 ,      | ! Thickness {m}                      |
| 1.245296 ,       | ! Conductivity {W/M*K}               |
| 2082.400 ,       | ! Density {Kg/M**3}                  |
| 920.4800 ,       | ! Specific Heat {J/Kg*K}             |
| 0.9000000 ,      | ! Thermal Absorptance                |
| 0.9300000 ,      | ! Solar Absorptance                  |
| 0.9300000 ;      | ! Visible Absorptance                |

E5-Acoustic Tile

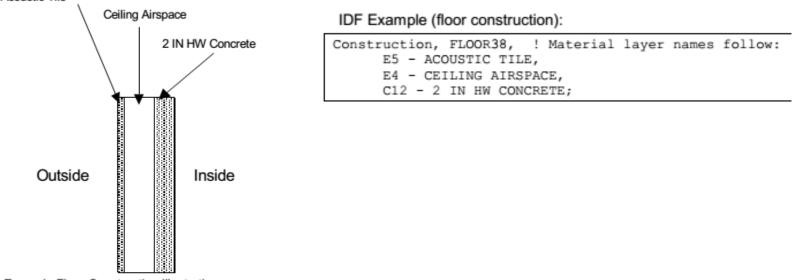

Figure 22. Example Floor Construction illustration.

### Inheritance

| Priority | Level    | Construction             | <b>E</b> |
|----------|----------|--------------------------|----------|
| 1        | Surface  | Construction             | tin) 《註  |
| 2        | Space    | Default Construction Set |          |
| 3        | Story    | Default Construction Set |          |
| 4        | Building | Default Construction Set |          |
|          |          |                          | ⊡)×)@    |
|          |          |                          |          |

| • • |                                      |                                 |
|-----|--------------------------------------|---------------------------------|
|     | Facility Building Stories            | Shading Exterior Equipment      |
|     | Name:                                |                                 |
|     | Building 1                           |                                 |
|     | Measure Tags (Optional):             |                                 |
|     | Standards Building Type:             | Relocatable:                    |
|     | •••••••••••••••••••••••••••••••••••• | false                           |
|     |                                      |                                 |
|     | Nominal Floor to Ceiling Height:     | Nominal Floor to Floor Height:  |
| B   | m                                    | m                               |
|     | Standards Number of Stories:         | Standards Number of Above Groun |
|     |                                      |                                 |
|     | Standards Number of Living Units:    |                                 |
|     |                                      |                                 |
|     | North Axis:                          | Space Type:                     |
| X   | 0.000000 deg                         |                                 |
|     |                                      | Drag From Library               |
| 235 |                                      |                                 |
| 3   | Default Construction Set:            | Default Schedule Set:           |
|     |                                      |                                 |
|     | Drag From Library                    | Drag From Library               |
|     |                                      |                                 |
|     |                                      |                                 |

#### Inheritance

• Why do we see the "green color" text?

|                   |     |              |                   | 觉 HW3 T2                 | Z1 PTHP.osm                           |     |             |                                                  |
|-------------------|-----|--------------|-------------------|--------------------------|---------------------------------------|-----|-------------|--------------------------------------------------|
| Spaces Properties | Lo  | ads Surfaces | Subsurfaces       | nterior Partitions Shad  | ling                                  |     |             | My Model Library Edit                            |
| General Cust      | tom |              |                   |                          |                                       |     |             | Fixed Interval Schedules 🛛 🔍                     |
| Filters: Story    |     | Thermal Zone | Space Ty          |                          | · · · · · · · · · · · · · · · · · · · | ·   | osure       |                                                  |
| All               |     | \$][All      | \$]               | \$ All                   | \$ All \$                             | All | _           | Variable Interval Schedules 🛛 🚿                  |
| Space Name        | All | Surface Name | Surface Type      | Construction             | Outside Boundary Condition            |     | Outside Bou | Constructions V                                  |
|                   |     |              | Apply to Selected | Apply to Selected        | Apply to Selected                     |     | Condition C | ext-slab-mass                                    |
|                   |     | Face 3       | Wall 🗘            | Typical Interior Wall    | Surface                               | \$  | Face 10     |                                                  |
|                   |     | Face 2       | [Wall \$]         | Typical Insulated Baser  | Ground                                | \$  | [           | Typical IEAD Roof                                |
|                   |     | Surface 12   | RoofCeiling \$    | Typical Interior Ceiling | Surface                               | \$  | Face 26     |                                                  |
|                   |     | Surface 13   | RoofCeiling \$    | Typical Interior Ceiling | Surface                               | \$  | Surface     | Typical Insulated<br>Basement Mass Wall          |
|                   |     | Face 5       | Wall \$           | Typical Insulated Baser  | Ground                                | \$  |             |                                                  |
| Space 1 - 1       |     | Face 6       | Wall 🛟            | Typical Insulated Steel  | Outdoors                              | \$  |             | Typical Insulated Exterior<br>Mass Floor         |
|                   |     | Face 0       | Floor \$          | ext-slab-mass            | Ground                                | \$  |             |                                                  |
|                   |     | Face 1       | RoofCeiling \$    | Typical Interior Ceiling | Surface                               | \$  | Surface 1   | Typical Insulated Exterior<br>Mass Wall R-6.41 4 |
|                   |     | Face 4       | Wall 🛟            | Typical Interior Wall    | Surface                               | \$  | Face 19     |                                                  |
|                   |     |              |                   |                          |                                       |     |             | Typical Insulated Exterior<br>Mass Wall R-6.41 5 |
|                   |     | Surface 8    | RoofCeiling 🛟     | Typical Interior Ceiling | Surface                               | \$  | Face 34     | Typical Insulated Metal                          |
|                   |     | Surface 3    | RoofCeiling 🛟     | Typical Interior Ceiling | Surface                               | \$  | Face 86     | Door                                             |
|                   |     | Surface 1    | RoofCeiling 🛟     | Typical Interior Ceiling | Surface                               | \$  | Face 70     | Typical Insulated Steel                          |
|                   |     | Face 18      | Wall 🗘            | Typical Insulated Baser  | Ground                                | \$  | C           | Framed Exterior Wall<br>R-6.411                  |
|                   |     | Face 19      | Wall 🗘            | Typical Interior Wall    | Surface                               | \$  | Face 4      | Tunical Interior Calling                         |
| • • •             |     |              |                   |                          |                                       |     | 6           | Typical Interior Ceiling                         |

#### Inheritance

• Replace the construction from "My Model"

| • •         |                   |     |              |                   | 😼 HW3 TZ                 | 1 PTHP.osm                 |     |             |                                                  |
|-------------|-------------------|-----|--------------|-------------------|--------------------------|----------------------------|-----|-------------|--------------------------------------------------|
|             | Spaces Properties | Loa | ds Surfaces  | Subsurfaces Ir    | nterior Partitions Shad  | ing                        |     |             | My Model Library Edit                            |
|             | General Cust      | om  |              |                   |                          |                            |     |             | Fixed Interval Schedules                         |
| Ē           | Filters: Story    |     | Thermal Zone | Space Ty          |                          |                            |     | osure       |                                                  |
|             | All               |     | \$ All       | \$ All            | \$ All                   | All \$                     | All | _           | Variable Interval Schedules 🛛 🚿                  |
|             | Space Name        | All | Surface Name | Surface Type      | Construction             | Outside Boundary Condition |     | Outside Bou | Constructions 🔻                                  |
|             |                   |     |              | Apply to Selected | Apply to Selected        | Apply to Selected          |     | Condition C | ext-slab-mass                                    |
| $\sim$      |                   |     | Face 3       | Wall \$           | Typical Interior Wall    | Surface                    | \$  | Face 10     |                                                  |
| B           |                   |     | Face 2       | Wall \$           | Typical Insulated Baser  | Ground                     | \$  |             | Typical IEAD Roof                                |
|             |                   |     | Surface 12   | RoofCeiling \$    | Typical Interior Ceiling | Surface                    | \$  | Face 26     |                                                  |
|             |                   |     | Surface 13   | RoofCeiling       | Typical Interior Ceiling | Surface                    | \$  | Surface     | Typical Insulated<br>Basement Mass Wall          |
|             | Space 1 - 1       |     | Face 5       | Wall 🗘            | Typical Insulated Exteri | Ground                     | \$  |             | Typical Insulated Exterior                       |
| $\sim$      | opucerri          |     | Face 6       | Wall 🗘            | Typical Insulated Exteri | Dutdoors                   | \$  |             | Typical Insulated Exterior<br>Mass Floor         |
| 即           |                   |     | Face 0       | Floor 🗘           | ext-slab-mass            | Ground                     | \$  |             |                                                  |
| X           |                   |     | Face 1       | RoofCeiling 🛟     | Typical Interior Ceiling | Surface                    | \$  | Surface 1   | Typical Insulated Exterior<br>Mass Wall R-6.41 4 |
|             |                   |     | Face 4       | Wall 🛟            | Typical Interior Wall    | Surface                    | \$  | Face 19     |                                                  |
| <i>(</i> ), |                   |     |              |                   |                          |                            |     |             | Typical Insulated Exterior<br>Mass Wall R-6.41 5 |
| 5           |                   |     | Surface 8    | RoofCeiling 🛟     | Typical Interior Ceiling | Surface                    | \$  | Face 34     | Typical Insulated Metal                          |
| Ø           |                   |     | Surface 3    | RoofCeiling 🛟     | Typical Interior Ceiling | Surface                    | \$  | Face 86     | Door                                             |
|             |                   |     | Surface 1    | RoofCeiling \$    | Typical Interior Ceiling | Surface                    | \$  | Face 70     | Typical Insulated Steel                          |
|             |                   |     | Face 18      | Wall 🗘            | Typical Insulated Baser  | Ground                     | \$  |             | Framed Exterior Wall<br>R-6.411                  |
|             |                   |     | Face 19      | Wall 🗘            | Typical Interior Wall    | Surface                    | \$  | Face 4      | Turing United States                             |
|             | 1 12 12           |     |              |                   |                          |                            |     | 0           | Typical Interior Ceiling                         |

## **Other Inputs**

- Plug Load Density, Schedule
- Occupancy Density, Schedule, Metabolic Rate
- Domestic Hot Water Rate, Schedule
- Lighting Level
- Temperature/Humidity Control, Schedule
- Ventilation

## **SERVICE HOT WATER**

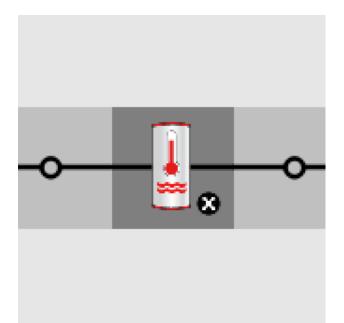

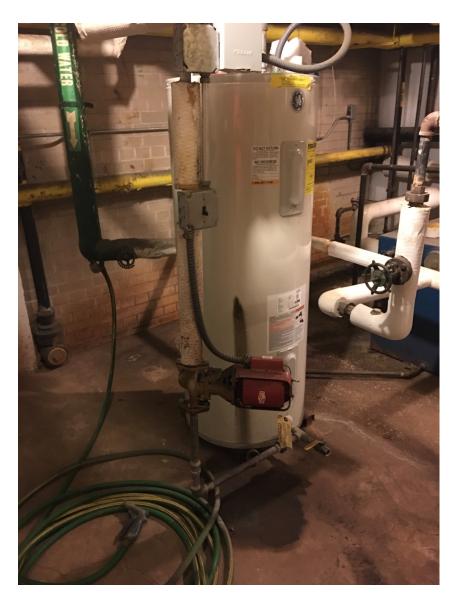

• Add a water heater tank to a plant loop:

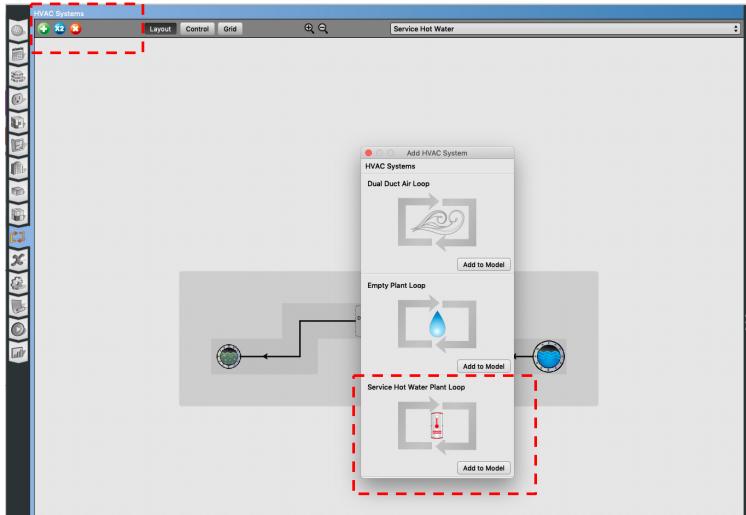

• Add service hot water plant loop:

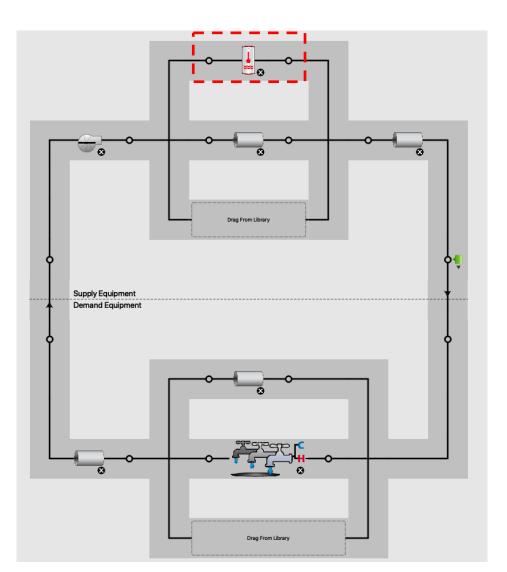

Add a fixture:

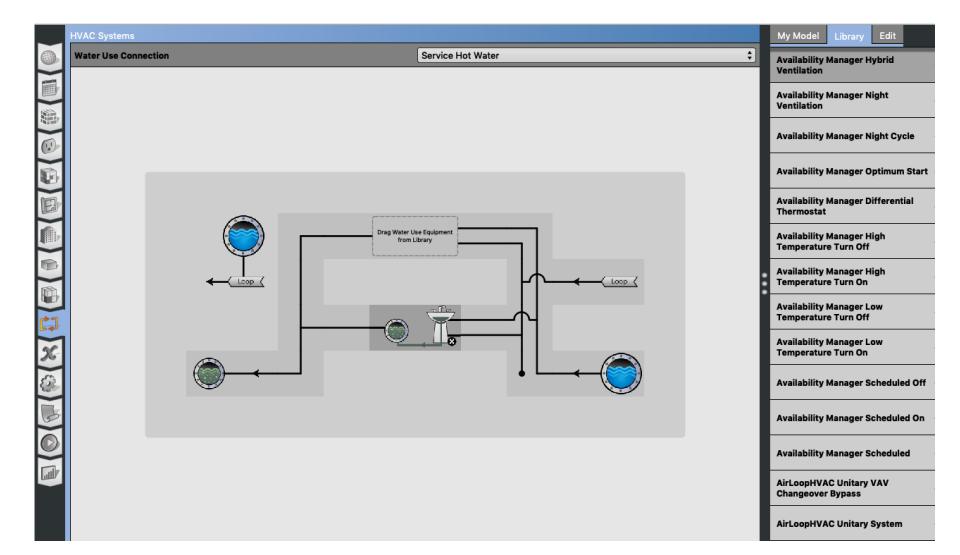

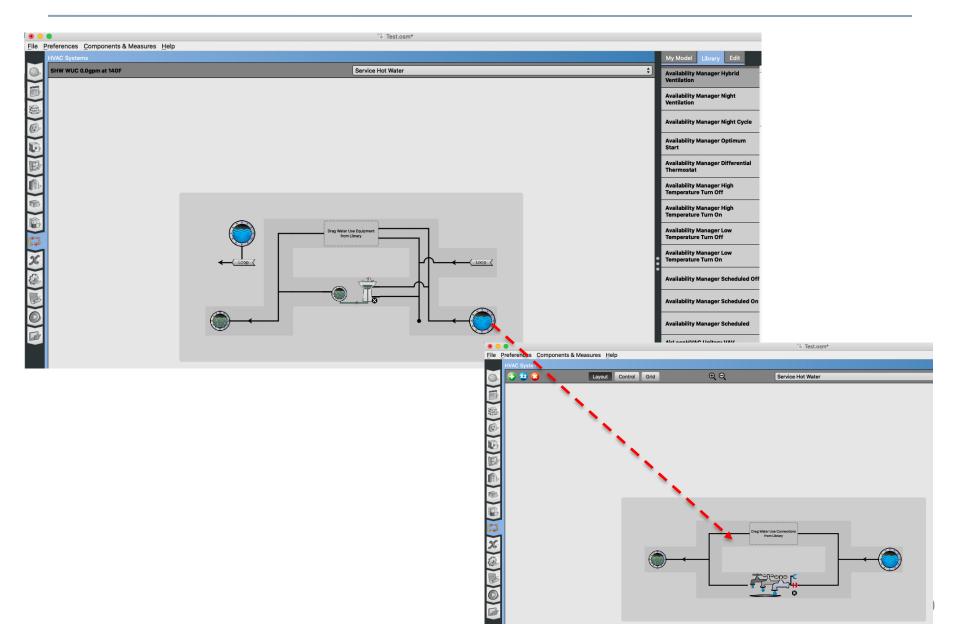

• Add service hot water definition

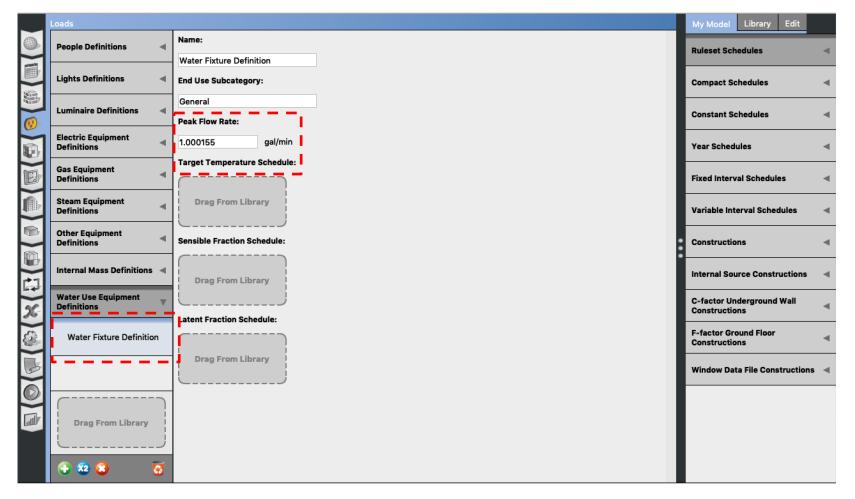

#### • DOE Reference Buildings

□ Section 5.1.6 Service Water Heater Demand

|                                | Use   | Rate  |     | np. at<br>ture |                                   |
|--------------------------------|-------|-------|-----|----------------|-----------------------------------|
| Space Type                     | gal/h | L/h   | ۴   | °C             | Data Sources                      |
| Guest room (small hotel)       | 1.75  | 6.6   | 110 | 43             | Jiang et al. 2008, ASHRAE 2007    |
| Guest room (large hotel)       | 1.25  | 4.7   | 110 | 43             | Jiang et al. 2008, ASHRAE 2007    |
| Laundry (small hotel)          | 67.5  | 255.5 | 140 | 60             | Jiang et al. 2008, ASHRAE 2007    |
| Laundry (large hotel)          | 156.6 | 592.8 | 140 | 60             | Jiang et al. 2008, ASHRAE 2007    |
| Restrooms (primary school)     | 56.5  | 214.0 | 110 | 43             | ASHRAE 2007                       |
| Restrooms (secondary school)   | 104.4 | 395.0 | 110 | 43             | ASHRAE 2007                       |
| Gym (secondary school)         | 189.5 | 717.2 | 110 | 43             | ASHRAE 2007                       |
| Small office                   | 3.0   | 11.4  | 110 | 43             | Jarnagin et al. 2006, ASHRAE 2007 |
| Medium office (per floor)      | 9.9   | 37.5  | 110 | 43             | Jarnagin et al. 2006, ASHRAE 2007 |
| Large office (per floor)       | 21.3  | 80.6  | 110 | 43             | Jarnagin et al. 2006, ASHRAE 2007 |
| Apartment                      | 3.5   | 13.2  | 110 | 43             | Gowri et al. 2007                 |
| Outpatient healthcare          | 30.0  | 113.5 | 110 | 43             | Doebber et al. 2009               |
| Hospital                       |       |       |     |                |                                   |
| ER waiting room                | 1.0   | 3.8   | 120 | 49             | Engineering judgment              |
| Operating/surgical cystoscopic | 2.0   | 7.6   | 120 | 49             | Engineering judgment              |
| Laboratory                     | 2.0   | 7.6   | 120 | 49             | Engineering judgment              |
| Patient room                   | 1.0   | 3.8   | 120 | 49             | Engineering judgment              |

Table 11 Peak Service Hot Water Demand and Data Sources

- Make reasonable assumptions for the water heater temperature:
  - Most households require about 120 °F
  - Some manufacturers set water heater thermostats at 140 °F, which also slows mineral buildup and corrosion in your water heater and pipes
  - Water heated at 140°F also poses a safety hazard (scalding)

- Make reasonable assumptions for the flow rates and sizes. For example, for residential units:
  - Small size: A 50 to 60-gallon storage tank is usually sufficient for 1 to 3 people
  - Medium size: A 80-gallon storage tank works well for 3 to 4 people
  - Large size: A large tank is appropriate for four to six people

• You can use the OpenStudio measures:

|                                                                         | Online BCL                                                                                           |           |
|-------------------------------------------------------------------------|----------------------------------------------------------------------------------------------------|-----------|
| Q                                                                       |                                                                                                    | Check All |
| Categories                                                              | Service Water Heating                                                                                | 8         |
| Equipment     People     HVAC                                           | Name: Set Water Heater Efficiency, Heat Loss, and Peak Water Flow Rate<br>Measure Type: ModelMeasure | Г         |
| Refrigeration     Service Water Heating     Water Use     Water Heating | Name: Set Site Water Mains Temperature<br>Measure Type: ModelMeasure                                 | Г         |
| Distribution  Onsite Power Generation  Whole Building  Conomics         | Name: AedgK12Swh<br>Measure Type: ModelMeasure                                                       | 되         |
| ⊕ Economics<br>⊕ Reporting                                              | Name: AedgOfficeSwh<br>Measure Type: ModelMeasure                                                    | 핏         |
|                                                                         | Name: ZEDG K12 SWH<br>Measure Type: ModelMeasure                                                     | ঘ         |
|                                                                         | Name: Add SWH Loop<br>Measure Type: ModelMeasure                                                     |           |
|                                                                         | Name: Water Heater Mixed Multiplier<br>Measure Type: ModelMeasure                                    | □ :       |
|                                                                         | Name: Water Heater Mixed Percent Change<br>Measure Type: ModelMeasure                                | <b>–</b>  |
|                                                                         |                                                                                                    |           |
|                                                                         |                                                                                                    |           |

- You can use the OpenStudio measures:
  - First, use "Add SHW Loop"

| People                | A Name                               |           |
|-----------------------|--------------------------------------|-----------|
| HVAC                  | Add SWH Loop                         |           |
| Refrigeration         | Description                          |           |
|                       | Simply adds a SWH loop based on usua | l inputs. |
| Service Water Heating | 4                                    |           |
| Water Use             | Modeler Description                  |           |
| ▼ Water Heating       | 4                                    |           |
| BCL Add SWH Loop      |                                      |           |
| BCL AedgK12Swh        |                                      |           |
| BCL AedgOfficeSwh     | System Name.                         |           |
| BCL ZEDG K12 SWH      |                                      |           |
| Distribution          | Space Type.                          |           |

- Second, use "ZEDG K12 SHW"

| People                         | ▲ Name                                                                                                    |
|--------------------------------|----------------------------------------------------------------------------------------------------|
| HVAC                           | ZEDG K12 SWH                                                                                                 |
| Refrigeration                  | Description                                                                                                  |
| Service Water Heating          | 4 Use 90% efficient natural gas-fired storage tank water heater. Water use demand is caluciated per student. |
| ▶ Water Use<br>▼ Water Heating | 4 Modeler Description                                                                                        |
| BCL Add SWH Loop               |                                                                                                    |
| BCL AedgK12Swh                 |                                                                                                    |
| BCL AedgOfficeSwh              | Total Cost for Kitchen System (\$).                                                                          |
| BCL ZEDG K12 SWH               | 0                                                                                                    |
| Distribution                   | Total Number of Students.                                                                                    |

## **DISTRICT HEATING AND COOLING**

## **District Heating and Cooling**

- District heating and cooling:
  - □ No assumption required on:
    - Steam
    - □ Chilled water generation

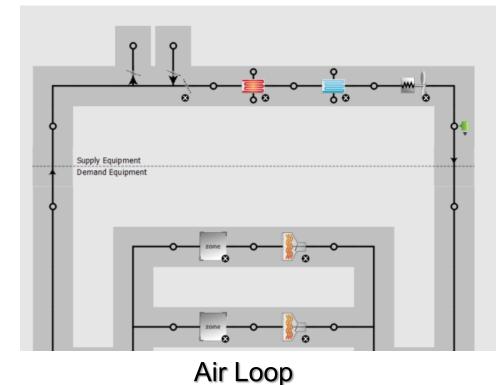

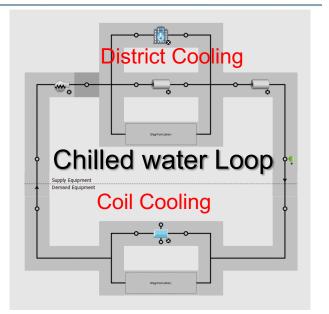

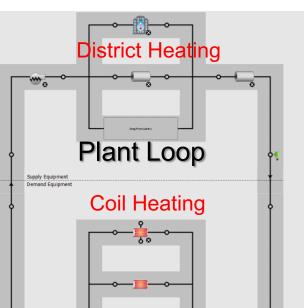